Západočeská univerzita v Plzni

Fakulta designu a umění Ladislava Sutnara

**Bakalářská práce**

# **KAMENOTISK V ILUSTRACI**

Ivana Machová

Plzeň 2020

### **Západočeská univerzita v Plzni**

### **Fakulta designu a umění Ladislava Sutnara**

### **Katedra výtvarného umění**

Studijní program Výtvarná umění Studijní obor Ilustrace a grafika Specializace Ilustrace Grafika

**Bakalářská práce**

# **KAMENOTISK V ILUSTRACI**

**Ivana Machová**

Vedoucí práce: Prof. akad. mal. Mikoláš Axmann Katedra výtvarného umění Fakulta designu a umění Ladislava Sutnara Západočeské univerzity v Plzni

**Plzeň 2020**

ZÁPADOČESKÁ UNIVERZITA V PLZNI (Naskenované zadání BP)

Akademický rok: 2019/2020

# ZADÁNÍ BAKALÁŘSKÉ PRÁCE

(projektu, uměleckého díla, uměleckého výkonu)

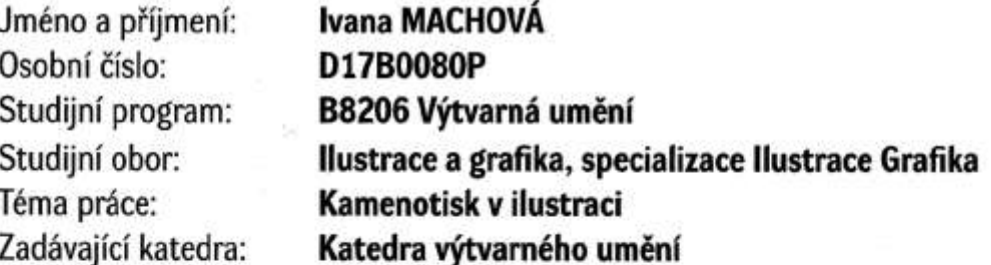

# Zásady pro vypracování

 $\mathcal{E}_{\text{max}}(t)$  , where  $\mathcal{E}_{\text{max}}(t)$ 

Tvůrčí záměr: Tématem souboru tisků z kamene bude vztah řádu a chaosu. Způsob: Kamenotisk, volné grafické listy s vyřešenou adjustací. Cíle: Prostřednictvím námětů z městského prostředí ilustrovat téma – vztah řádu a chaosu. Předpokládaný charakter výstupu: Soubor litografií s titulním listem, minimálně 12 kompozic A4. Stanovení rozsahu průvodní zprávy: Minimálně 3 normostrany.

Rozsah teoretické části: min. 3 normostrany textu Rozsah praktické části: Forma zpracování bakalářské práce:

vyplyne ze zpracování BP tištěná

Seznam doporučené literatury:

BEČKOVÁ, Kateřina. Litografie, aneb, Kamenopis: počátky české litografie 1819 - 1850. Praha: Národní galerie, 1996. ISBN: 80-7101-035-9. KREJČA, Aleš. Grafické techniky. Praha: Aventinum, 1995. ISBN: 80-85277-48-4. KNEIDL, Pravoslav. Senefelder a litografie 1796 - 1798. Nový Hrádek: Dobruška, 1997. ISBN: 80-902277-2-4. PIJOAN, José. Dějiny umění 8. Praha: Odeon, 1985. ISBN: 80-242-0216-6. PIJOAN, José. Dějiny umění 9. Praha: Odeon, 1986. ISBN: 80-242-0217-4. PIJOAN, José. Dějiny umění 10. Praha: Odeon, 1986. ISBN: 80-242-0218-2.

Vedoucí bakalářské práce:

Prof. akad. mal. Mikoláš Axmann Katedra výtvarného umění

Datum zadání bakalářské práce: 30. září 2019 Termín odevzdání bakalářské práce:

30. dubna 2020

v z. Mgr. Jindrich Lukavský, Ph.D. uroděkan pro studijní a pedagogické záležitosti LS. Doc. akademický malíř Josef Mištera Mgr. Jindřich Lukavský, Ph.D. děkan vedoucí katedry

V Plzni dne 31. října 2019

Prohlašuji, že jsem umělecké dílo vypracovala samostatně a nejedná se o plagiát.

Plzeň, červen 2020 ……………………………………….

podpis autora

### **OBSAH**

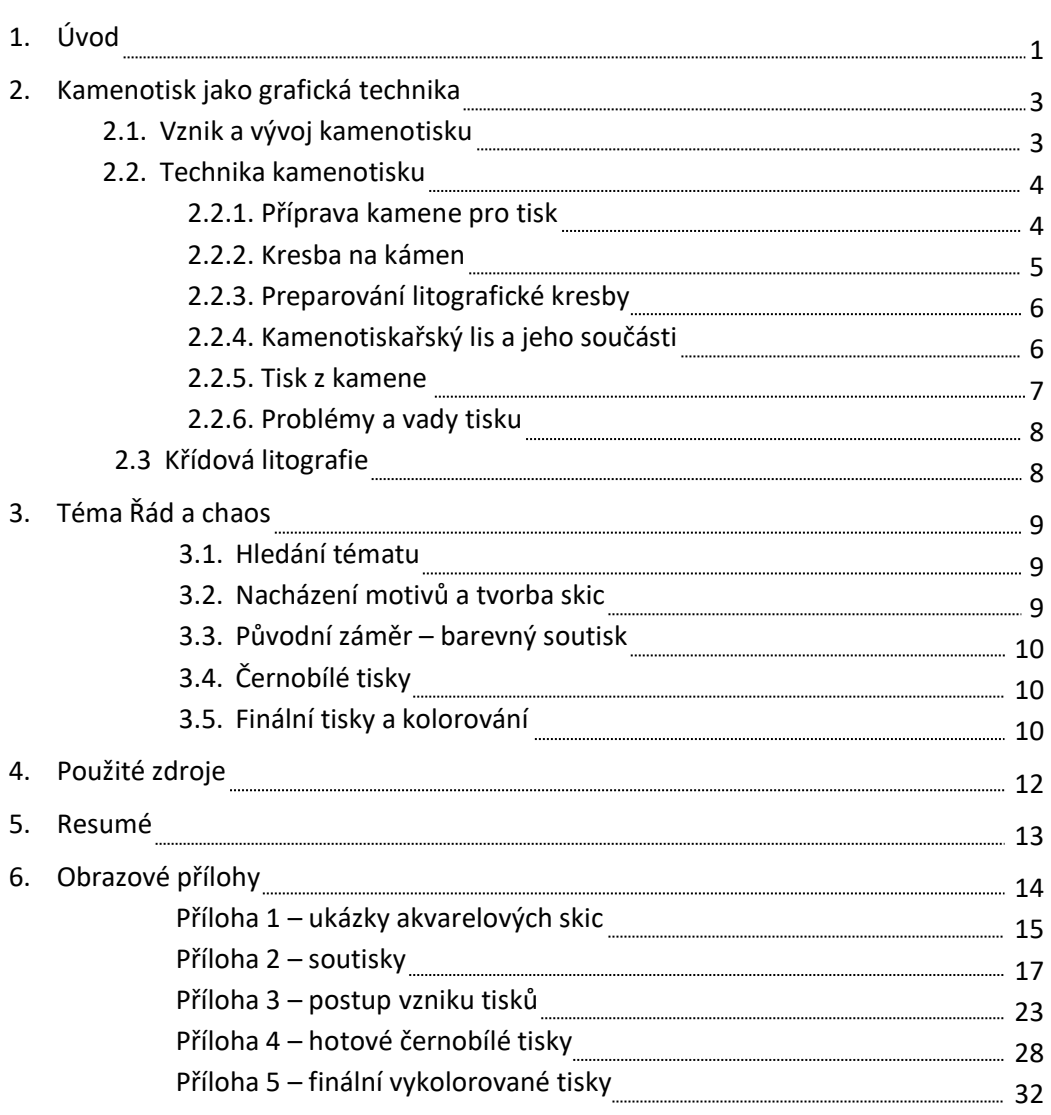

### **1. Úvod**

 Tématem této bakalářské práce je Kamenotisk v ilustraci. S kamenotiskem jsem se poprvé setkala v prvním ročníku bakalářského studia a jako tiskařská technika mě rozhodně nejvíce zaujal. Je to delikátní technika, za níž stojí těžká práce a řemeslo. Půvabná na pohled a vyžadující dodržení přesného postupu, pokud chceme dosáhnout požadovaných výsledků při tisku. Velice jednoduše se dá celý proces pokazit. Nedodržení technologického postupu znamená začít znovu.

 Množství práce vložené do jednoho tisku mě fascinuje. A i po těch pár letech co jsem si zvykla na práci s kamenem, jsem stále obezřetná vždy, když nastane ten čas a já tisknu nový tisk. A většinou nejsem spokojená, vidím, kde jsem mohla pracovat lépe, kde jsem udělala chybu, kde jsem se mohla více uvolnit při práci… A to mě baví. Dává mi to pocit, že se stále musím zlepšovat, že se mám kam posunout a že je na čem pracovat. Pracovat na zdokonalování techniky, či na posouvání se dál v motivech, které se snažím vyjádřit. Stejně tak jako je proces kamenotisku zdlouhavý a precizní, tak můj přístup k tvorbě samotné se pomalu posouvá kupředu.

 Pro téma svých kamenotisků jsem zvolila vztah řádu a chaosu. Najít si vztah k tomuto tématu nebylo jednoduché. Osobně se považuji za člověka, který je spíše pozorovatelem. Baví mě dívat se kolem sebe, zkoumat věci, pozorovat vztahy věcí, lidí, situací. Prošla jsem mnoha fázemi toho, jak bych mohla dané téma uchopit, zpracovat, jak bych na něj mohla nahlížet, abych se s ním dokázala ztotožnit, aby mi nebylo cizí. Zkoušela jsem zpracovat více přístupů k tématu, ale žádné mi nesedělo.

 Nakonec jsem se zaměřila na to, co umím nejlépe: pozorovat. Jak často chodíte například po supermarketu a díváte se kolem sebe? Opravdu díváte. Ne pouze letmým pohledem, kterým zběsile hledáte, kde se nachází ten nízkotučný bílý jogurt, co máte na nákupním seznamu. Když na chvíli zvednete oči od toho kousku papíru, který musíte celý odškrtat, abyste se dostali k cíli vaší cesty, k protivné paní u pokladny číslo 7, zjistíte, že se okolo vás nachází spousta zajímavých situací. Vidíte krabici mléka na polici mezi bílým vínem z jižních a severních svahů. Jak se tam dostala? Ohlédnete se lehce doprava a vidíte dvě jablka na vrcholku pyramidy brambor. Proč tam jsou? Vždyť jablka jsou až o dvě uličky dál.

 To jsou malé chaosy všedního dne uprostřed zdánlivého řádu. Za každým chaosem je drobný příběh. Někdo musel vstávat brzy ráno, aby pracně narovnal všechna jablka lesklou stranou nahoru a štítkem dolů. Někdo srovnal lahve čisticích prostředků tak, aby bylo vidět logo a ne jedovatá barva tekutiny uvnitř. A po uplynutí dvou hodin od začátku otvírací doby, se mezi pracně urovnané výrobky vloudí chaos. Paní Jarmila si rozmyslela, že už nechce to mléko, co si vzala v chladicím boxu. Pan Zbyněk se rozhodl, že nechce pět jablek, ale jenom tři. A je jednodušší výrobek prostě vyndat z košíku a někde položit, než se vracet o tři regály zpět a dát věci na původní místo.

 To jsou malé chaosy všedního dne. Pro některé lidi téměř nepostřehnutelné, pokud se nedívají kolem sebe. Ale já je vidím, já si jich všimnu. Občas mě rozzlobí, občas pobaví. Občas se jich dopouštím já sama, občas se jen dívám, jak je někdo jiný vytvořil. Baví mě zachytit na papír ten pomíjivý okamžitý chaos, zvěčnit ho jako umělecké dílo, ukázat ho lidem okolo. A o to více mě to baví v kombinaci s technikou kamenotisku. Precizní technika s náročným postupem, zachycující něco tak banálního jako špatně umístěný karton mléka. No není to trochu absurdní? Není to další malý chaos v něčem, co by mělo mít řád?

### **2. Kamenotisk jako grafická technika**

#### **2.1. Vznik a vývoj kamenotisku**

 První pokusy využít kámen jako nástroj pro tisk byly podniknuty již roku 1530, a to Michaelem Gerechtem, který se pokoušel o leptání kamene ve snaze získat formu pro tisk z výšky. Za průkopníka této grafické techniky je však považován Alois Senefelder, který zasvětil celý svůj život jejímu zdokonalování a odhalování nových postupů.

 Alois Senefelder, celým jménem Aloys Johann Nepomuk Franz Senefelder, česky Alois Jan Nepomuk František Senefelder. Narodil se 6. listopadu 1771 v Praze. Studoval práva na jezuitské univerzitě v Ingolstadtu, vystupoval v divadle, psal literární díla a po smrti rodičů se staral o svých osm sourozenců. Stal se hercem nejprve ve dvorním divadle a později se přidal ke kočovným hercům.

 Na divadelní scéně měl Alois Senefelder problém s levným tiskem divadelních her i plakátů. Pokoušel se o různé způsoby tisku s použitím rozmanitých materiálů, až jednoho dne, dílem náhody, objevil zcela novou grafickou techniku - litografii. Jednoho dne si ve spěchu napsal seznam prádla pro prádelnu mastným inkoustem na povrch solnhofenského vápence, který užíval ke tření barev. Zjistil, že mastná tekutina přilnula k povrchu kamene a odpuzuje vodu. Po vyleptání kyselinou dusičnou tak získal první tisky.

 Senefelder se pak technikou tisku z kamene zabýval dál. Velmi soustavně ji zkoumal a sám přišel s mnoha novými technickými postupy. Roku 1789 vynalezl rytinu do kamene, 1799 přišel s autografií a způsobem kresby křídou, 1826 provedl první vícebarevný tisk. Roku 1799 mu bylo bavorským kurfiřtem uděleno privilegium k provozování kamenotisku. Metodu litografie si nechal Senefelder patentovat i v Anglii.

 Nová, levná technika tisku se rychle rozšířila do řady Evropských zemí. Oceňována byla především pro svou reprodukční schopnost, díky níž se daly rychleji rozmnožovat díla starých mistrů. Mnoho tehdejších umělců také pochopilo, jaké možnosti jim nová tiskařská technika skýtá.

 Roku 1801 Senefelder založil v Mnichově novou litografickou dílnu. Za úspěchy na poli litografie a díky jejímu rychlému šíření, byl Senefelder roku 1809 jmenován inspektorem státní kamenotiskárny map v Mnichově. Podobné instituce vznikly pod jeho vedením také v Londýně, Paříži, Berlíně a ve Vídni. K dokonalému mistrovství se litografie rozvinula především ve Francii. Věnovali se jí například Théodore Géricault nebo Eugéne Delacroix, přední mistr romantismu. Litografie se stala technikou snadno dostupnou, pohotovou, schopnou rychlého šíření a tím napomohla rychlému rozvoji kultury.

 Díky rychlému rozšíření a snadné dostupnosti však brzy začala litografie klesat do sfér spíše obchodních. Stala se technikou spíše reprodukční a ztratila vysokou uměleckou hodnotu. Navíc jí začala konkurovat tehdy již dostupná fotografie, umožňující ještě větší rychlost a přesnost reprodukce, a zdálo se, že litografie je odsouzena k záhubě.

 Avšak koncem 19. století se zvedla nová vlna zájmu o tuto techniku. Umělce zaujala její kresebná měkkost a malebnost. Především francouzští umělci, velké osobnosti impressionismu, jako např. Édouard Manet, Auguste Renoire či Edgar Degas, stáli v čele opětovného pozvednutí litografie k nové popularitě. Taktéž se uplatnila v tvorbě neoimpresionistů, např. v dílech Georgese Seurata.

 Litografické technice také významně přispěl francouzský umělec Henri de Toulouse-Lautrec, jež původně navázal na impresionismus, vycházejíce z děl Edgara Degase. Svými barevnými litografickými plakáty předznamenal a ovlivnil secesi a obohatil litografii o nové podměty. Jeho zásluhou došla tato technika obliby i u secesních umělců, mezi něž patří například Alfons Mucha.

 Počátkem 20. století byl klasický kamenotisk nahrazen ofsetem, tisknutým z tenké ohebné plechové destičky. Ofset zachovává klasický princip kamenotisku, čili vzájemnou odpudivost mastných prostředků a vody, ale je dostupnější a snazší.

 Litografie si však i nadále zachovala mnoho příznivců v umění. Za touto grafickou technikou se ohlíželo mnoho moderních umělců, jako třeba Edvard Munch, Paul Gauguin, Henri Mattise, Joan Miró či Jean Dubuffet.

 A ačkoliv nyní ovládl pole komerčního, uměleckého i reklamního tisku tisk digitální, litografie je stále živá. Žije mezi umělci, učiteli, studenty, a mezi všemi lidmi, kterým tato technika učarovala.

#### **2.2. Technika kamenotisku**

#### **2.2.1. Příprava kamene pro tisk**

 Základem pro kamenotisk je litografický kámen. Používá se jemnozrnný, porézní uhličitan vápenatý třetihorního původu. Kameny mají světle žlutavé až šedé plochy, kde světlejší plochy jsou měkčí, a čím jsou šedivější, tím stoupá jejich tvrdost i kvalita. Tloušťka kamenů se pohybuje mezi 5 – 15 centimetry a aby vydržely tisk, mohou být slepené i ze dvou kamenů. Kameny se těží/těžily v Solhofenu, Sasku, Francii, Švýcarsku, Anglii a na dalších místech.

 Před užitím kamene je třeba povrch kamene řádně zbrousit. Pro broušení se využívá různě hrubý písek: přesátý říční křemenný písek, drcený porcelánový písek či skleněnný písek. Brousit se dá na brousicích strojích, především ve velkých dílnách, běžnější je však broušení ruční. K ručnímu broušení se používá brusný stůl s přímým odtokem

vody do kanalizační sítě. Uvnitř má lehce nakloněný povrch pro snadný odtok vody, a nahoře dřevěnou laťovou podložku na umístění kamene.

 Samotný postup broušení je následující: tiskovou plochu kamene navlhčíme vodou a nasypeme na ní brusný písek. Nejprve začínáme pískem hrubším, aby se odstranila kresba na kameni, či jakékoliv nežádoucí rýhy a nečistoty. Postupně přidáváme písek jemnější, podle toho jaké zrnitosti chceme u kamene dosáhnout. Na posypaný kámen položíme jiný, menší kámen - ať už jiný litografický kámen, nebo do roviny zbroušený balvan. Krouživými pohyby postupně rozmělňujeme písek na povrchu tiskové plochy dokud nevytvoří mléčně zbarvenou kaši. Délka broušení je individuální u každého kamene, ale brousíme tak dlouho, dokud neodstraníme veškeré stopy předchozí kresby. Zároveň musíme dávat pozor, abychom kámen zbrousili rovnoměrně a nevznikly na tiskové ploše prohlubně. Rovinu plochy měříme kovovým pravítkem s kouskem papíru pod ním, papírek by se měl ve všech místech tiskové plochy pod pravítkem zasekávat, jakmile jde v některém místě volně vytáhnout, máme na ploše prohlubeň.

 Podle charakteru zamýšlené kresby volíme hrubost zrna na povrchu kamene. Každá technika kresby vyžaduje jinou hrubost zrna. Například pro kresbu křídou zrníme pískem o hrubosti zhruba 120 – 220. Postup je stejný jako u broušení kamene, využíváme však pouze váhy brusného kamene a tahy při rozmělňování písku jsou jemnější a kratší.

 Nabroušený kámen důkladně omyjeme vodou, otřeme čistou houbou a necháme uschnout, popř. zasušíme sušicím praporkem. Takto je kámen připraven na kresbu.

#### **2.2.2. Kresba na kámen**

 Kresbu je možné si na kámen předkreslit buď inkoustovou tužkou, nebo přírodním uhlem. Musíme použít něco, co nezanechává mastnou stopu, aby při tisku předkres nebyl vidět. Důležité je si pamatovat, že to co nakreslíme na kámen, bude při tisku zrcadlově obráceno, takže bychom tomu měli přizpůsobit daný motiv. Co se techniky kresby týče, litografie poskytuje celou škálu kresebných i malířských technik, věrně zachycuje umělcův rukopis, a množstvím postupů, které lze kombinovat, nabízí mnoho výrazových prostředků. Mezi časté techniky kresby na kámen patří např. perokresba litografickou tuší, křídová kresba, kresba štětcem, lavírovaná litografie, škrábaná litografie, autografie, či škrábaná litografie do krytu (například šelakového, nebo asfaltového).

 Postup kresby je u každého použitého materiálu trochu jiný, ale principiálně fungují všechny stejně. Kamenotisk je tisk z plochy, jeho princip je založen na chemických vlastnostech jemnozrnného vápence, který v pokreslených místech přijímá mastnou kresbu a absorbuje ji, zatímco nepokreslená místa jsou hydrofobní a vodu odpuzují. Preparujeme-li kresbu leptadlem, jsme schopni ji na kameni udržet.

#### **2.2.3. Preparování litografické kresby**

Hotovou kresbu je třeba na kameni "upevnit", zabránit jejímu mizení. Zároveň musíme podpořit vzájemné odpuzování mastnoty a vody. K tomuto účelu využíváme preparaci kamene pomocí leptání. Před procesem leptání kresbu uzavřeme klouzkem. Zaprášíme ji práškovým mastkem na kousku vaty, jež rozetřeme po povrchu kamene krouživými pohyby.

 Leptáme směsí arabské gumy (šťáva ze stromu Acacia vera, usušena do tvrdých hrudek a následně rozdrcena a rozpuštěna ve vodě) a kyseliny dusičné. Kyselina dusičná se v reakci s kyselinou arabinovou, obsaženou v arabské gumě, mění na kyselinu metaarabinovou, která působí na povrch kamene a rozkládá tuk a mýdlo v kresbě, tím vzniká metaarabiňan vápenatý, který je ve vodě nerozpustný – tím "upevníme" kresbu. Leptáme od nejtmavších míst kresby až po ty nejsvětlejší. Dbáme na to, aby lept nebyl příliš silný, jinak by nám kresbu mohl spálit, proto sílu leptu nejprve otestujeme na okraji kamene. Celková síla leptání je dána charakterem kresby a sílou leptu.

 Vrstvu leptu vymyjeme vodou navlhčenou houbou a poté naneseme tenkou vrstvu arabské gumy, kterou rozetřeme houbou a necháme uschnout.

 Kresbu vymyjeme pomocí suchého čistého hadru a petroleje. Vymýváme, dokud všechny stopy kresby nebudou pryč a povrch nezůstane čistý, teprve poté je kámen připraven k tisku.

#### **2.2.4. Kamenotiskařský lis a jeho součásti**

 Tiskneme na kamenotiskařském lisu. Tisknout lze i ručně za použití knihařské kostice či jiného zdroje tlaku. Kamenotiskařské lisy se vyrábí od roku 1878 a představují zdokonalení konstrukce Senefeldova tříčného lisu. Základem lisu je kovová konstrukce se dvěma masivními ocelovými podstavci s kolejnicemi, spojenými otočným ocelovým válcem, jenž má po jedné či po obou stranách na hřídeli otočné kolo s klikou. Otáčením kliky se na válci pohybuje těžká dřevěná deska, na níž se pokládá kámen. V horní části lisu je kovový rám s pérovým mechanismem a velkou pákou, jejímž stažením je přidáván tlak na tříč. Tříč je snadno vyměnitelná dřevěná destička, ze spoda potažená proužkem kůže, jež sesunutím páky vytváří tlak na kameni, a umožňuje tak přenos tisku z kamene na papír.

 Velikost tříče volíme tak, aby nebyl příliš velký, neboť by se kůže poškodila o hrany kamene, ani příliš malý, jinak by nedošlo k přenesení celé kresby. Velikost tříče by měla být ideálně stejná jako šířka tisknoucí desky kamene.

 Ve spodní části kamenotiskařského lisu máme uloženy chemikálie potřebné k preparaci kamene a dvě nádoby, jednu plnou čisté studené vody a druhou prázdnou kam ždímeme houbu se špinavou vodou.

 A v neposlední řadě potřebujeme válec na navalování barvy na kámen. Máme různé typy válců. Klasické válce byly nejčastěji sestaveny z dřevěné kostry, jež byla obalena vrstvou flanelu, nebo válce potažené jemnou telecí kůží, používané především pro tisk křídové kresby. Současné válce mají kovovou konstrukci a jsou vyrobeny například z gumy nebo silikonové pryže. Aby držadla válce lépe prokluzovala v ruce, nasazují se na ně kožené manžety. Válec vždy důkladně vyčistíme petrolejem, aby na něm nezůstávala zasychající barva, mohla by poškodit hladký povrch válce.

 V blízkosti kamenotiskařského lisu vždy máme navalovací kámen, sloužící k rozválení a naválení barvy na válec. Je to klasický litografický kámen vybroušený do hladka a ošetřený vrstvou kyseliny šťavelové, aby neabsorboval mastnotu.

#### **2.2.5. Tisk z kamene**

 Kámen přesně umístíme na pohyblivou dřevěnou desku kamenotiskařského lisu. Vymezíme si z jakého místa budeme nasazovat tříč. Místo na desce označíme křídou nebo kouskem lepicí pásky.

 Kamenotiskařskou barvu připravíme vedle na navalovacím kameni. Můžeme použít původní hustou barvu, nebo ji lze naředit slabou nelepivou fermeží, čímž dosáhneme větší transparentnosti barvy. Pokud chceme barvu zahustit, použijeme mastek. Barvu z plechovky vybereme stěrkou a plechovku pečlivě uzavřeme, abychom zamezili přístupu vzduchu k barvě, barva tak nebude vysychat. Vybranou barvu stěrkou naneseme v pruzích na navalovací kámen a důkladně rozválíme válcem. Barvu přidáváme či ubíráme stěrkou dle potřeby.

 Tiskový kámen navlhčíme vodou a udržujeme jej vlhký po celou dobu tisku. Pokud potřebujeme tisk na delší čas přerušit, naneseme pro jistotu tenkou vrstvu arabské gumy. Barvu na kámen navalujeme nejdříve za použití tlaku a potom jen lehce, dokud není barva stejnoměrně přijata. Přebytečnou barvu z rohů či fazet kamene odstraníme kouskem navlhčeného filcu a otřeme do sucha čistým hadrem.

 Na již naválenou kresbu na kameni položíme čistý papír, který zakryjeme kusem tvrdé průhledné fólie potřené vazelínou nebo lojem. Fólii můžeme podložit kusem suché, čisté makulatury, nebo lepenkou.

 Nastavíme si dostatečný tlak na tříči, posuneme dřevěnou desku s kamenem na předem připravené značky a pákou stáhneme tříč na kámen. Otáčením kliky na boku lisu protáhneme kámen pod tříčem až dokud nenarazíme na zarážku či na konec kamene, tam páku zvedneme nahoru. Sejmeme fólii a případně lepenku nebo makulaturu, a opatrně sundáme tisk z kamene. Povrch kamene hned navlhčíme, abychom mohli pokračovat v dalším tisku.

#### **2.2.6. Problémy a vady tisku**

 Je důležité kámen v průběhu tisku stále sledovat. Musíme jej udržovat vlhký, aby se nezanesl barvou. Může se stát, že pokud kámen nebude dostatečně navlhčený, kresba začne sílit nebo se zanášet barvou. Pokud je zase vody na kameni příliš, nedocílíme rovnoměrného naválení barvy.

 Dáváme také pozor, aby houba, kterou vlhčíme kámen, nebyla špinavá. Houba, se kterou pracujeme, by se měla dotýkat maximálně kamene nebo vody v nádobě umístěné pod lisem, nesmějí se na ní dostat žádné nečistoty, neboť by mohly poškodit kresbu.

 Další s čím se můžeme setkat, jsou čáry od tříče. Může se stát, že guma na tříči je někde vydřená, nebo je v ní rýha od jiného kamene a nebude nám tudíž rovnoměrně tisknout. Tento problém lze vyřešit výměnou kůže, nebo obroušením dřeva pod kůží, ve kterém taky může být rýha či nějaká nerovnost.

#### **2.3. Křídová litografie**

 Já jsem pro svou bakalářskou práci zvolila techniku křídové litografie. Jedná se o půtónovou mastnou kresbu provedenou mastnou litografickou křídou na nazrněném kameni.

 Pomocí různé tvrdosti a intenzity přítlaku na křídy lze vytvářet různě stupňovanou kresbu. Tvrdší křídy jsou vhodnější na světlá místa, naopak měkčí křídy na místa tmavší. Konce kříd seřezáváme nožem, především pokud potřebujeme pracovat na detailech.

 Přebytečnou křídu nebo křídu v místech, kde ji nechceme, lze odstranit rycí jehlou. Můžeme tak vybudovat v kresbě ostré světlo, nebo zvýraznit či prosvětlit některé již nakreslené části.

 Křídová litografie je výhodná ve své jednoduchosti. Je velmi podobná kresbě tužkou, lze s ní docílit mnoha intenzit barvy a pracovat s detailem.

### **3. Téma řád a chaos**

#### **3.1. Hledání tématu**

 Jak již bylo zmíněno v úvodu této práce, pro své kamenotisky jsem zvolila téma vztahu řádu a chaosu. Je mnoho způsobů jak nahlížet na řád a chaos. Je to vztah doprovázející v podstatě vše okolo nás a ačkoliv se zdá být jednoduchým tématem, spousta chaosů je neuchopitelná, složitá, těžce vyjádřitelná. Jsou příliš velké pro jednoduché vyjádření. A ačkoliv jsou to vztahy, kterými je důležité se zabývat, je současně důležité vnímat i malé chaosy. Malé chaosy všedního dne.

 Ačkoliv to nemusí být na první pohled vidět, jsme obklopeni takovými malými chaosy každý den. Ale pokud se nedíváme, nemusíme si jich všimnout. Občas jsou nepo-střehnutelné, pokud nevíme kam a jak se dívat. A nebo pro nás nemusí být vůbec důležité, tak je přehlédneme.

 V úvodu jsem sebe sama označila jako pozorovatele. Baví mě se dívat, zkoumat, hledat to, co na první pohled nemusí být vidět. Každý malý chaos, ať je sebevíc nepostřehnutelný či nedůležitý, za sebou skrývá příběh. Nějak vznikl, nebo jej někdo musel vytvořit. A ačkoliv v kontrastu se všemi chaosy světa jsou to opravdu nepodstatné malé chaosy, jsou mnohdy velmi zajímavé, až absurdní, vtipné.

A přesně tyto malé chaosy všedního dne chci ve své práci ukázat.

#### **3.2. Nacházení motivů a tvorba skic**

 Drobných chaosů jsem si začala všímat poprvé při návštěvě supermarketu. Špatně uložené produkty na občas velmi bizarních místech mě volaly, lákaly mne je prozkoumat. Začala jsem si absurdní situace fotografovat pro své osobní pobavení, časem jsem je začala skicovat. Čím déle a detailněji jsem se dívala okolo sebe, tím více malých chaosů jsem nacházela, nejen v supermarketech, ale i na ulicích a ve své vlastní domácnosti.

 Shromáždila jsem přibližně okolo dvaceti skic ze tří kategorií: skicy ze supermarketu, skicy z domácnosti a skicy z venku, když se společnost zastavila vlivem koronaviru. Čím déle bylo dění zastaveno, tím víc bylo času pozorovat. Začala jsem skicy zpracovávat tak, abych vyjádřila absurdnost situace a správně zachytila, co mě na vzniklém chaosu zaujalo.

 Skicy jsem zpracovávala technikou akvarelu s předkresem tužkou. Bavila mne barevnost, kterou akvarel poskytuje, vrstvení barev na sebe a možnost vyhrát si s odstíny barev. Akvarel patří mezi mé oblíbené techniky a poskytuje širokou škálu možností jak motiv zpracovat.

 Akvarelem jsem zpracovala přibližně 15 motivů, z nichž některé jsem pro finální soubor vyřadila, protože nesplňovaly myšlenku malého chaosu, nebo se kompozičně

do souboru nehodily. U všech skic jsem se snažila držet pastelovou barevnost, lehké světlé barvy vrstvené na sebe, zachycující pokud možno realistické zobrazení, občas s lehkou nadsázkou.

#### **3.3. Původní záměr – barevný soutisk**

 Původní myšlenkou kamenotisků byl barevný soutisk. Soutisk je v grafice přesné krytí tisknutých motivů při vícenásobném naložení archu, nebo při průchodu několika tisknoucími jednotkami. V případě mého litografického soutisku se jedná o více kamenů s různými částmi motivu, tisknutými na jeden papír. Principem soutisku byl předkres motivu na papír, jeho strojové přenesení na tři různé kameny a následné rozložení motivu tak, aby se každý kámen tiskl jinou barvou a dohromady tak na papíře složily finální motiv

 Soutisk měl odrážet barevnost akvarelových skic, avšak tiskem více barev motiv ztrácel na lehkosti. Barvy již nebyly pastelové a lehké, ale syté a v podstatě přehlušovaly daný motiv. Takže jsem se, po konzultaci s vedoucím práce, rozhodla tuto techniku nahradit černobílým tiskem technikou křídové litografie, a soutisky použít jako doplnění práce.

#### **3.4. Černobílé tisky**

 Pro odlehčení motivů jsem se začala věnovat křídové litografii a tiskla každý motiv z jednoho kamene černou barvou. Samotná kresba zabírala poměrně hodně času. Ve snaze docílit podobnosti se skicami bylo zapotřebí kresbu pořádně prokreslit, věnovat se světlým a tmavým částem velmi detailně a rycí jehlou zvýrazňovat ostré světlo.

 Ve snaze o realistické zobrazení bylo třeba kresbou odlišit jednotlivé materiály, ať už kontrastem barev či stínováním. Samotná kresba je lehká a světlá, občas se v motivech nachází tmavé až černé plochy pro přidání kontrastu. Kresba nemohla být příliš tmavá, neboť nedílnou součástí finálních tisků bylo jejich následné kolorování.

#### **3.5. Finální tisky a kolorování**

Dohromady jsem vytiskla 11 kamenů o nákladu 5 – 7 tisků, včetně titulního listu.

 Hotový soubor tisků jsem se rozhodla vykolorovat. Dát mu barvu. Mou snahou bylo docílit podobnosti s původními skicami, minimálně co se barevnosti týče. Vyzkoušela jsem kolorování pastelkou, fixem a akvarelem. Po konzultaci s vedoucím práce jsem vybrala jako vhodnou techniku akvarel a pastelku.

 Kolorování tisků byl finální krok pro dokončení praktické části mé bakalářské práce, nepočítám-li tedy ořez tisků na vhodný formát s paspartou. Kolorovala jsem nejprve pastelkou a místy ji kombinovala s akvarelem. Povedlo se mi docílit podobné barevnosti jako u skic. Vzhledem k tomu, že jsem používala pouze pět základních barev napříč všemi tisky, jsou výsledné tisky barevně sladěné.

## **4. Použité zdroje**

BEČKOVÁ, Kateřina. Litografie, aneb Kamenopis: počátky české litografie 1819 – 1850. Praha, Národní galerie, 1996. ISBN: 80-7101-035-9.

KREJČA, Aleš. Grafické techniky. Praha, 1995. ISBN: 80-85277-48-4

KNEIDL, Pravoslav. Senefelder a litografie 1796 – 1798, Nový Hrádek: Dobruška, 1997. ISBN: 80.902277-2-4.

PIJOAN, José, Dějiny umění, Odeon, 1995 - 1986. ISBN: 80-242-0218-2.

Internetové zdroje:

<https://cs.wikipedia.org/>

<http://www.soucasnagrafika.cz/>

### **5. Resumé**

 This bachelor thesis stands on the idea of portraying the relationship between order and chaos. I wanted to capture small chaos of everyday life, the one we meet every day, but often we do not notice it's existence. Using the technique of litography, my intention was to capture little chaos in situations I found bizarre, funny or interesting. Every little chaos has a story behind it, someone must have created it, or somehow help it to existence, and I find that very interesting.

 Alltogether I created 11 prints, including the print for the front page. As a medium for the drawing i used ithographic chalk, which advantage lies in the variability of tones and the ability to play with light and shadow. I wanted to create the exact appearance of situations, and later to point out the chaos using colours.

 For colouring I used aquarel paints. Due to it's lightness and ability to make very transparents colours, I was able to breathe some atmosphere into the prints, and highlight the captured chaos.

- Příloha 1 Ukázka akvarelových skic
- Příloha 2 Soutisky
- Příloha 3 Postup vzniku tisků
- Příloha 4 Hotové černobílé tisky
- Příloha 5 Finální vykolorované tisky

**Příloha 1 – ukázky akvarelových skic**

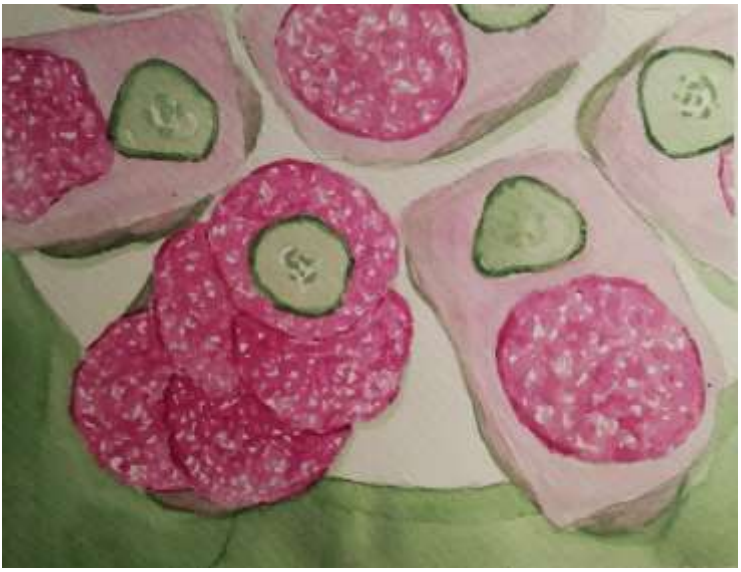

Obrázek 1 – skica (vlastní foto)

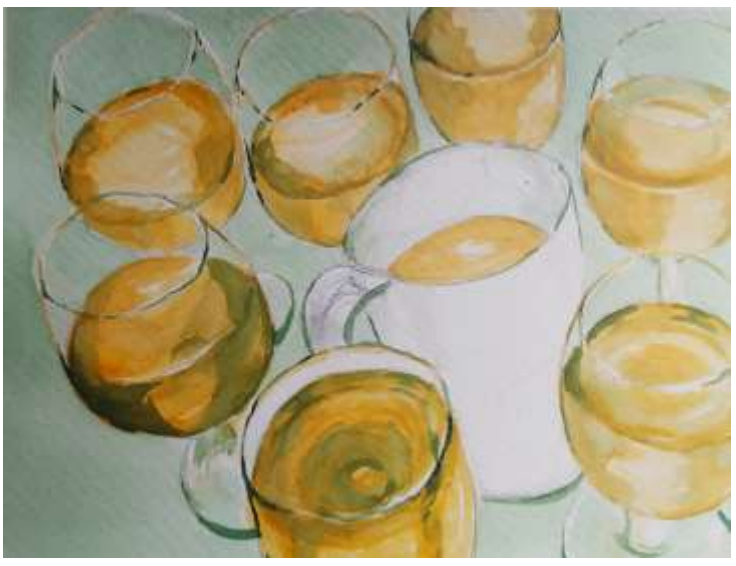

Obrázek 2 – skica (vlastní foto)

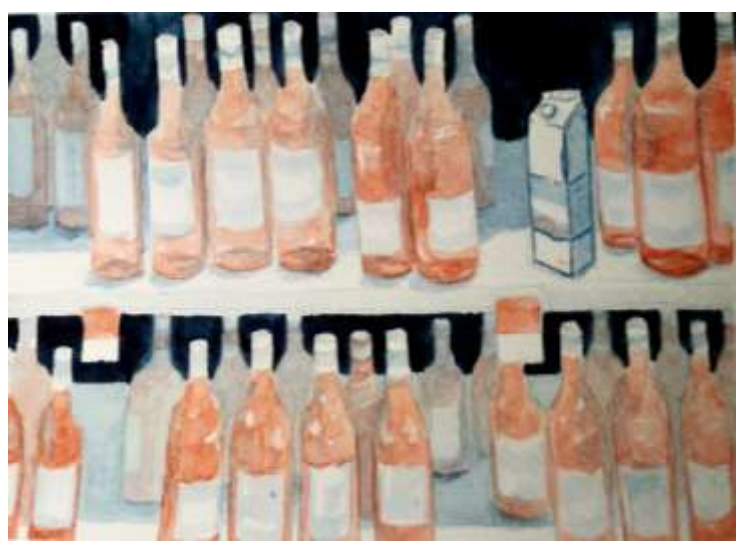

Obrázek 3 – skica (vlastní foto)

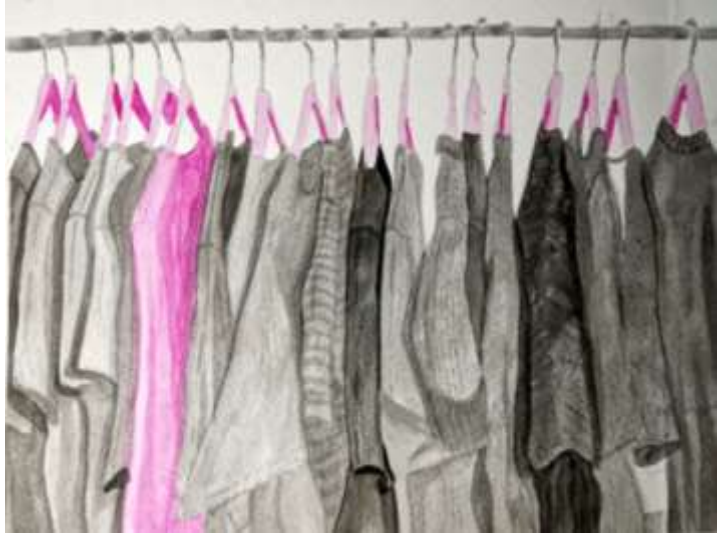

Obrázek 4 – skica (vlastní foto)

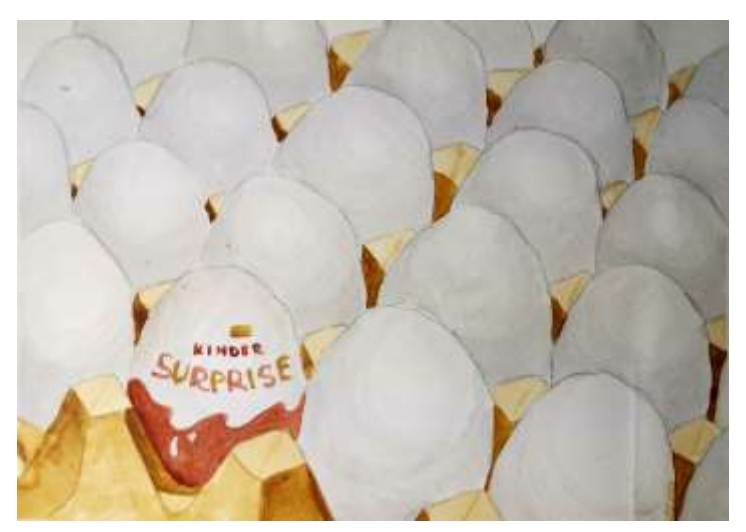

Obrázek 5 – skica (vlastní foto)

**Příloha 2 – Soutisky**

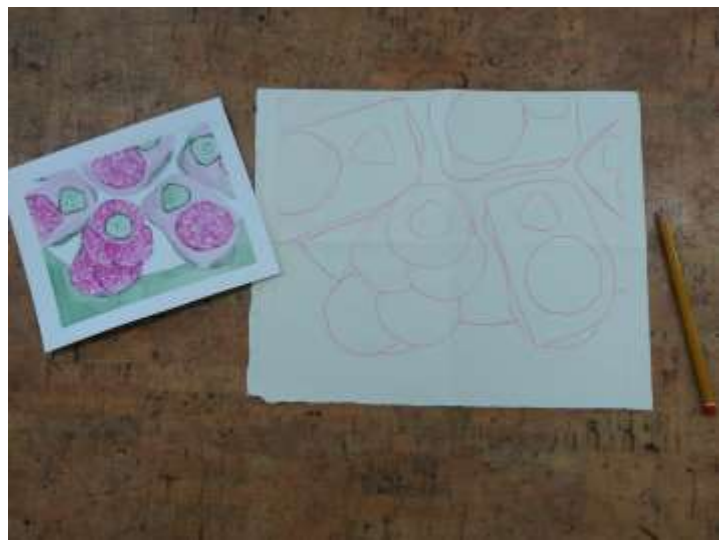

Obrázek 6 – překres skicy pro přetisk na kámen (vlastní foto)

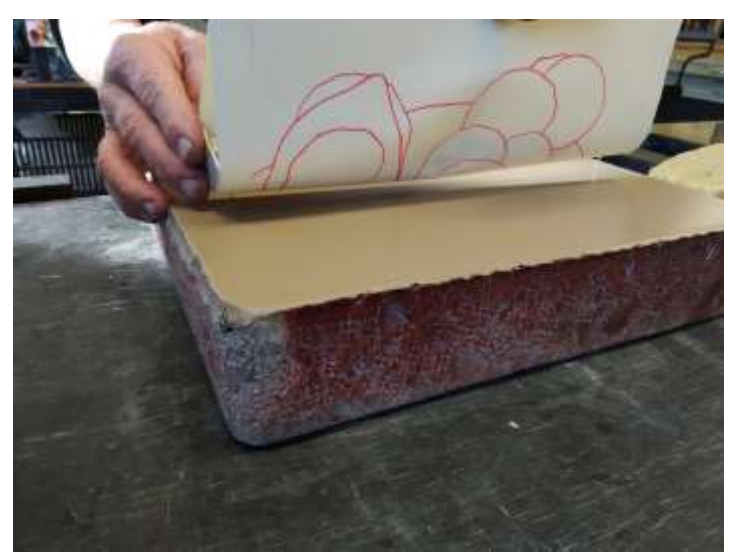

Obrázek 7 –přetisk předkresby na kámen (vlastní foto)

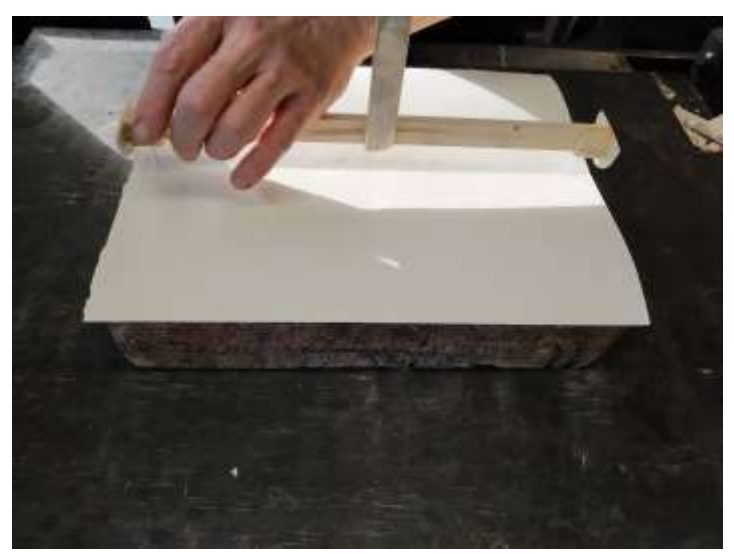

Obrázek 8 – spasování na předem vyměřené body pro přesnost soutiku (vlastní foto) 17

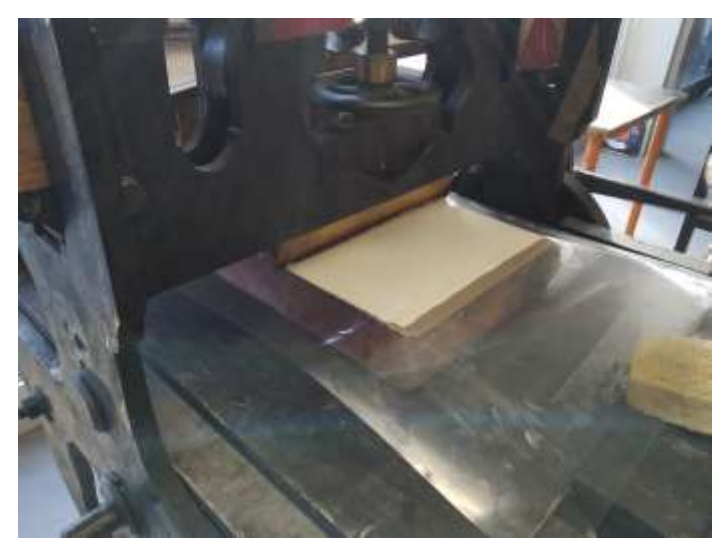

Obrázek 9 – tisk předkresu na kámen (vlastní foto)

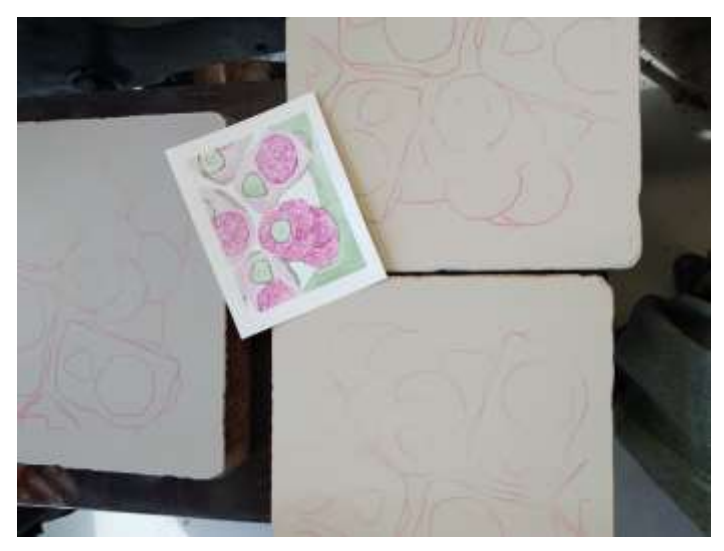

Obrázek 10 – vytisklé předkresy na kamenech (vlastní foto)

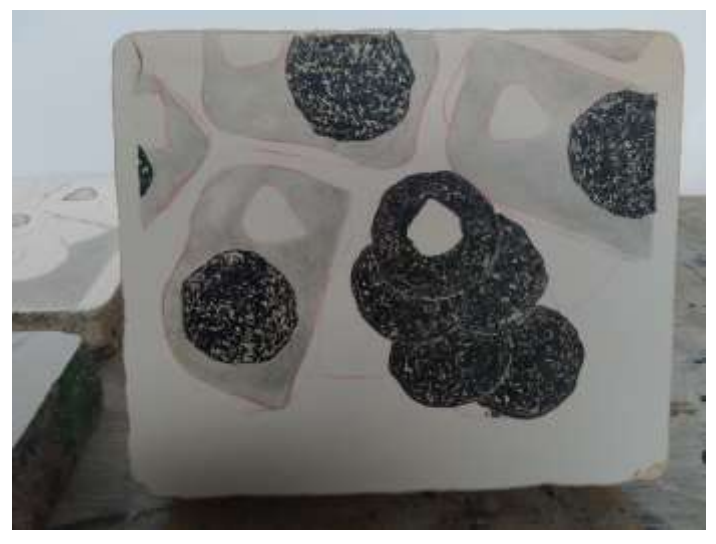

Obrázek 11 – kresba 1/3 pro soutisk (vlastní foto)

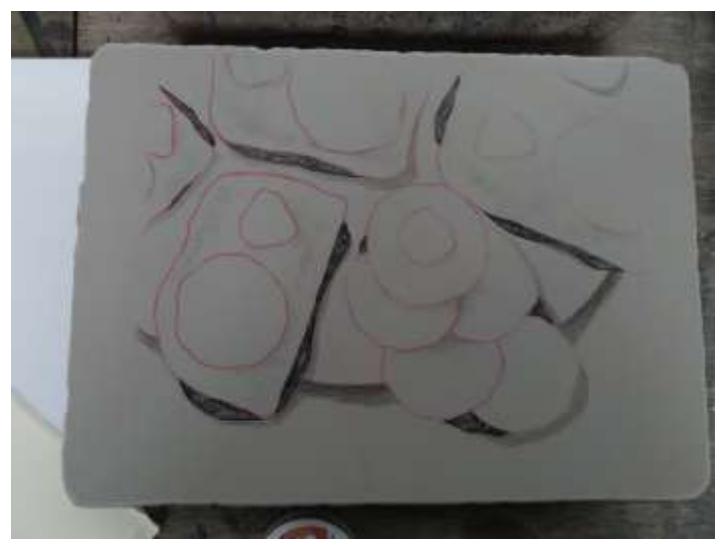

Obrázek 12 – kresba 2/3 pro soutisk (vlastní foto)

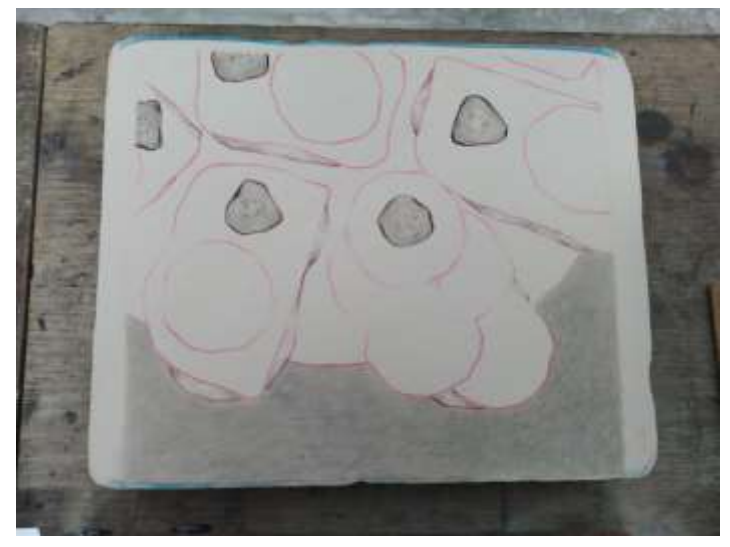

Obrázek 13 – kresba 3/3 pro soutisk (vlastní foto)

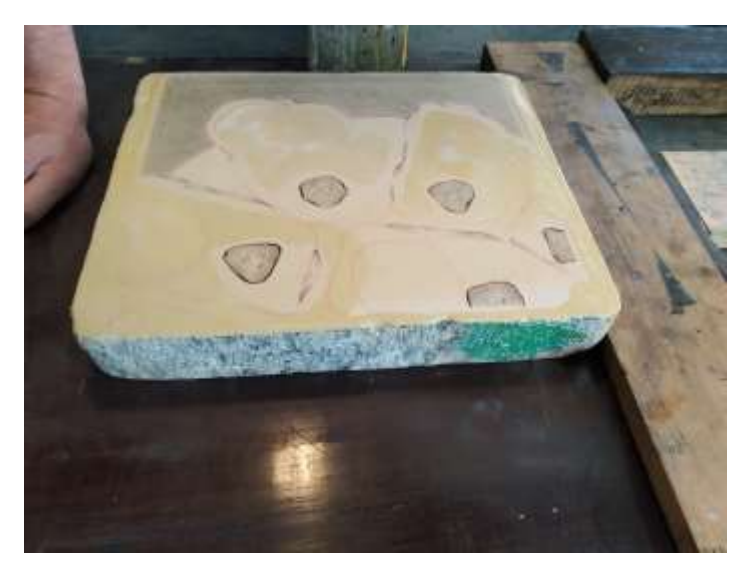

Obrázek 14 – leptání kresby (vlastní foto)

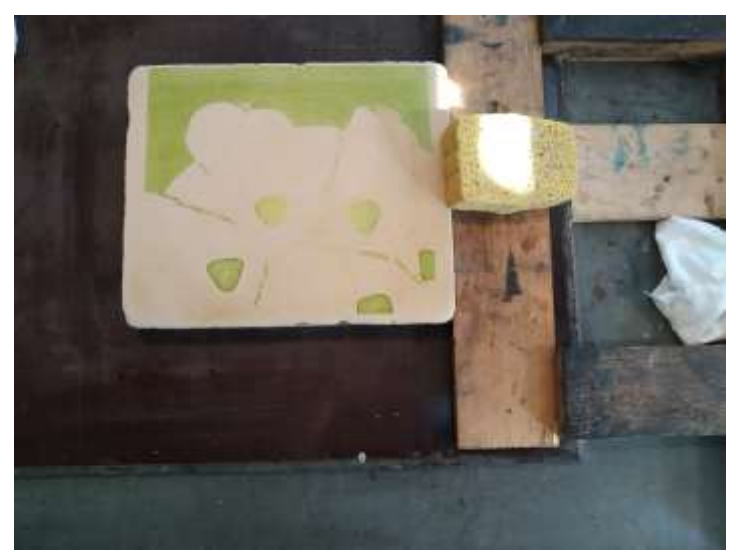

Obrázek 15 – tisk první barvy – zelená (vlastní foto)

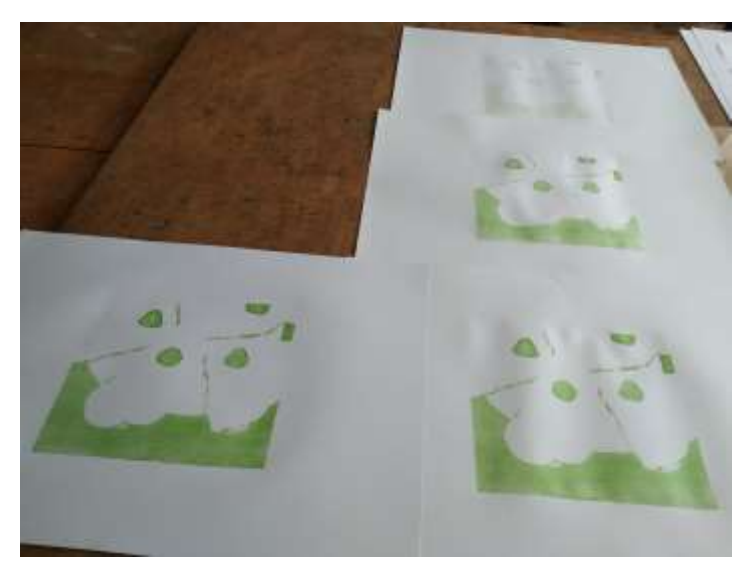

Obrázek 16 – vytisklá první barva (vlastní foto)

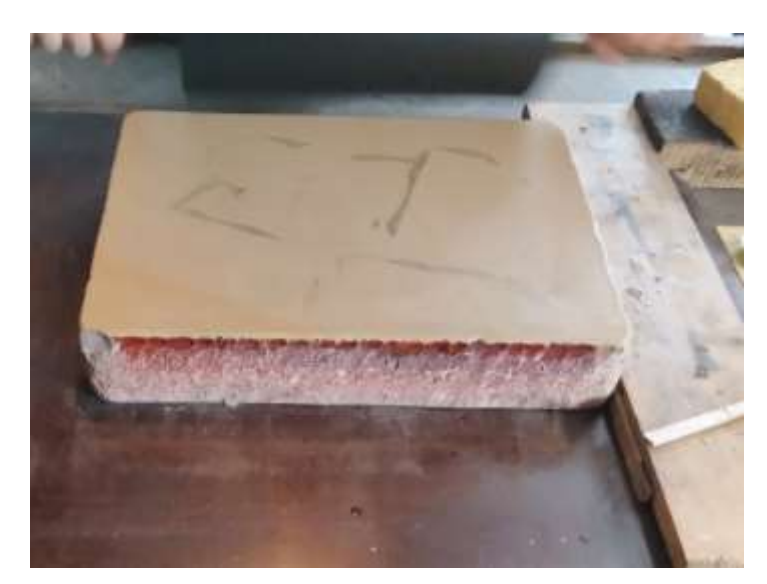

Obrázek 17 – tisk druhé barvy – šedá (vlastní foto)

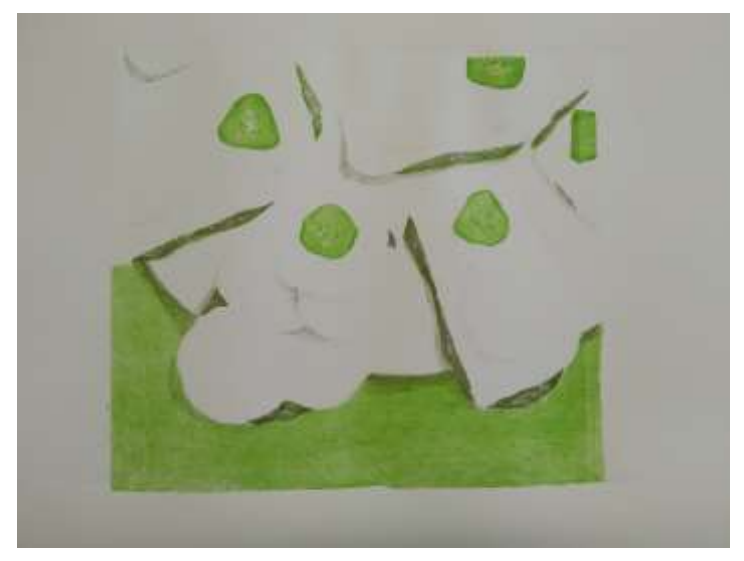

Obrázek 18 – vytisklá druhá barva (vlastní foto)

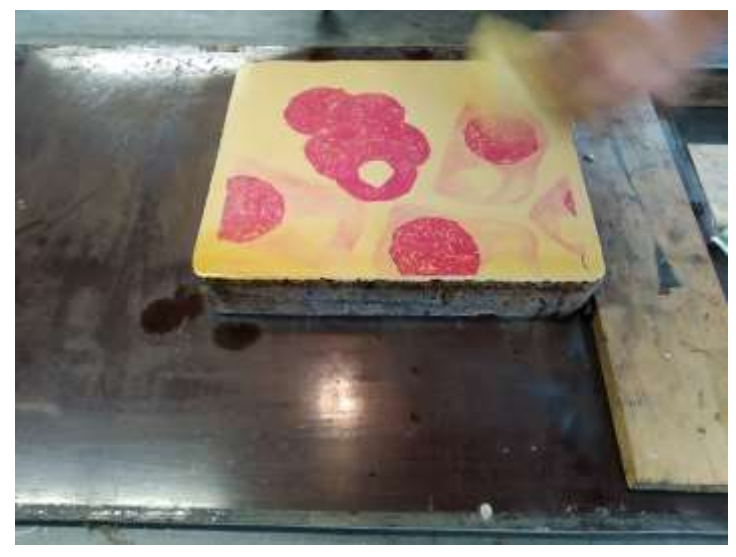

Obrázek 19 – tisk třetí barvy (vlastní foto)

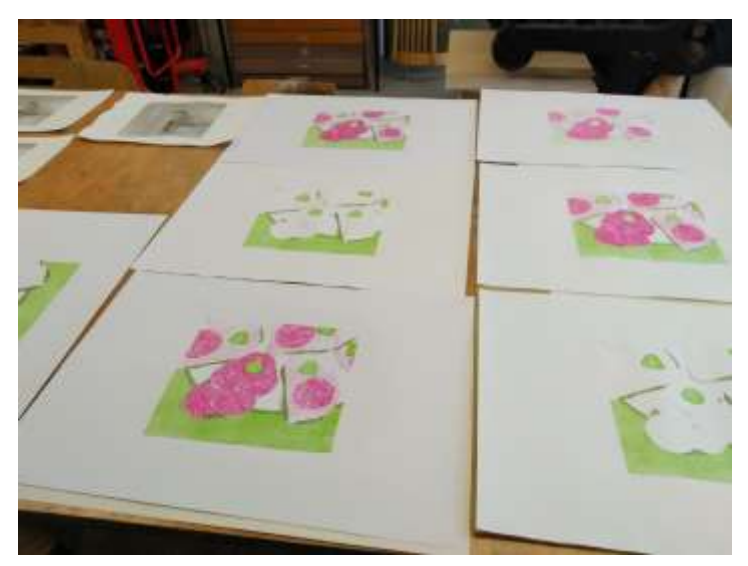

Obrázek 20 – vytisklá třetí barva (vlastní foto)

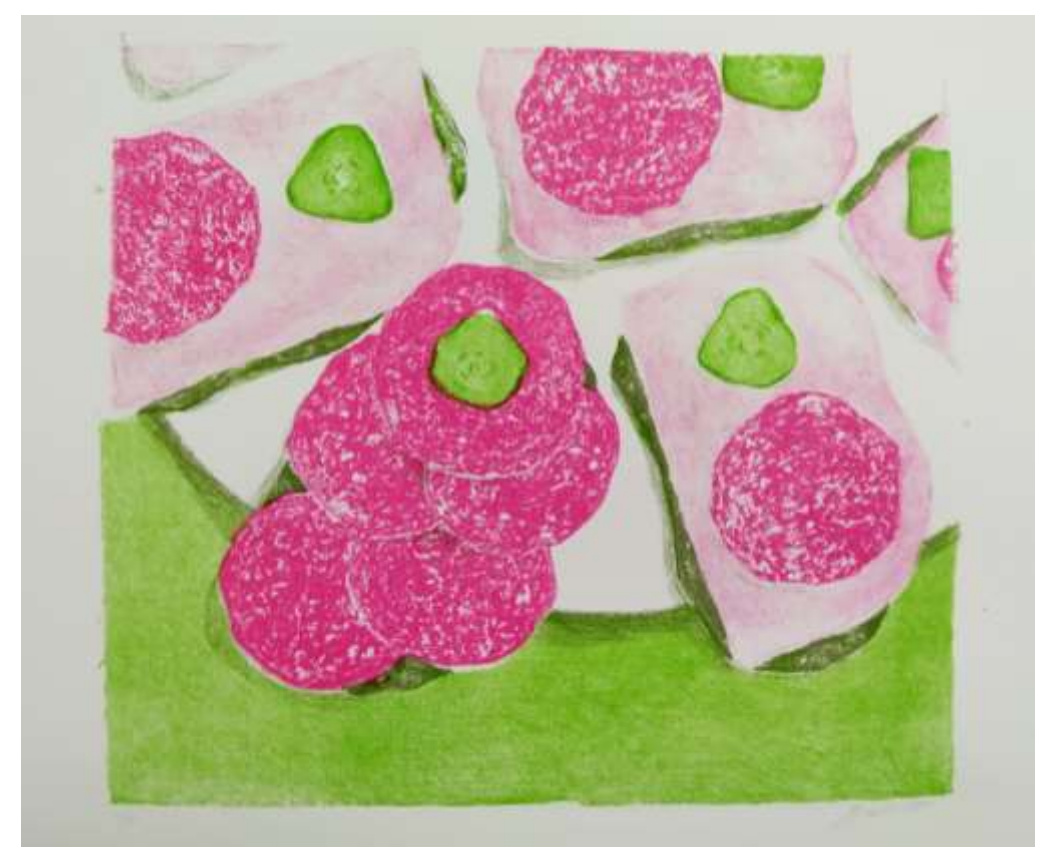

Obrázek 21 – hotový soutisk (vlastní foto)

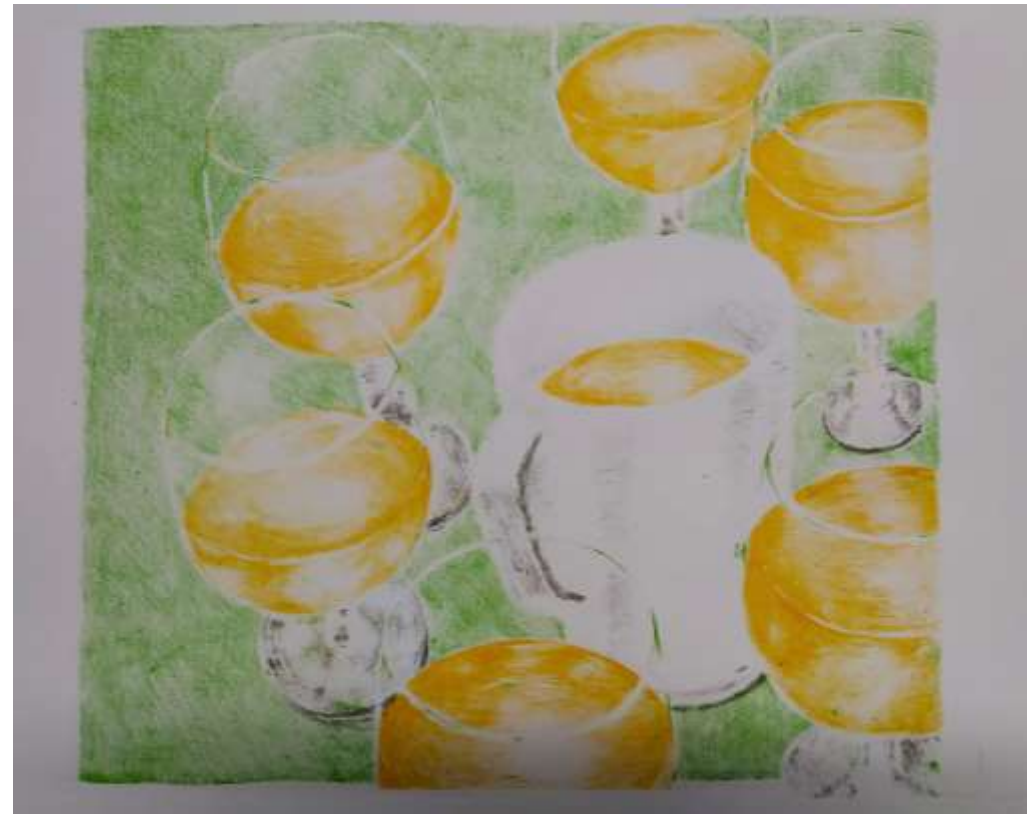

Obrázek 22 – hotový druhý soutisk (vlastní foto)

**Příloha 3 – Postup vzniku tisků**

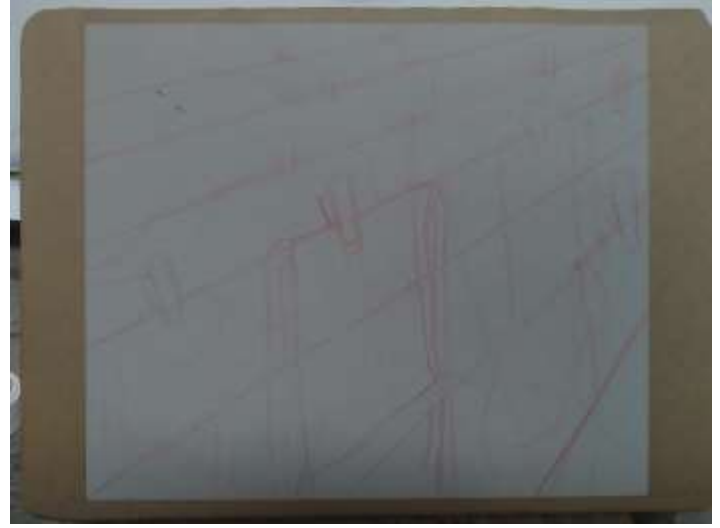

Obrázek 23 – předkres kresby na kámen (vlastní foto)

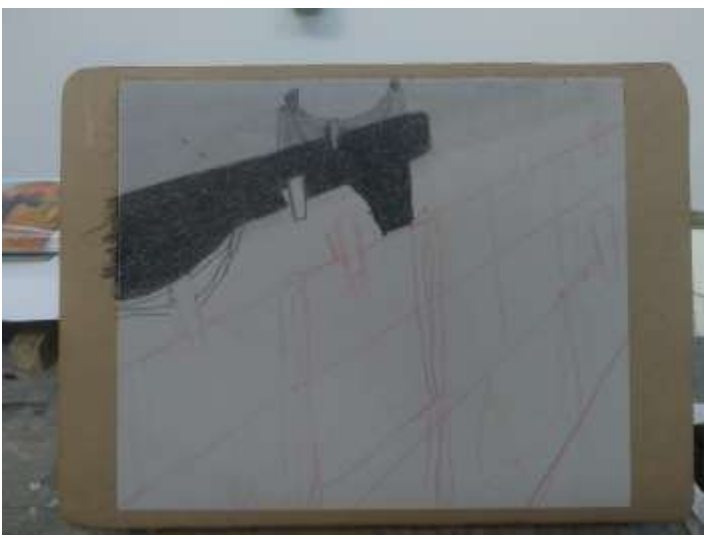

Obrázek 24 – rozpracovaná kresba na kameni (vlastní foto)

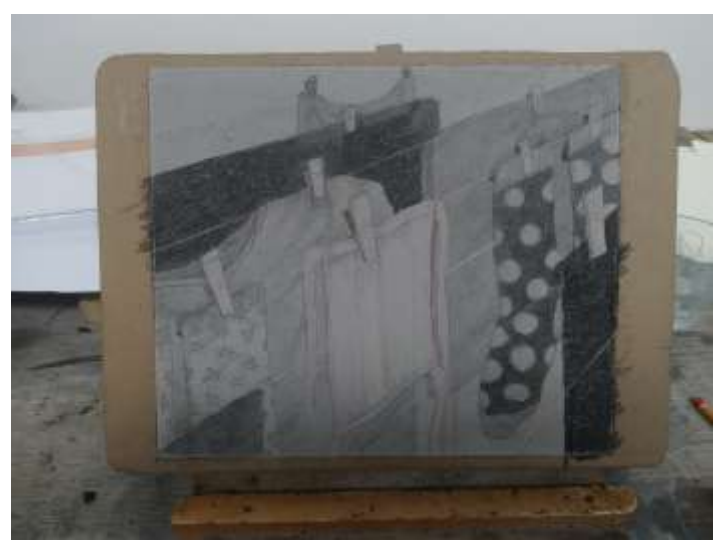

Obrázek 25 – hotová kresba na kameni (vlastní foto)

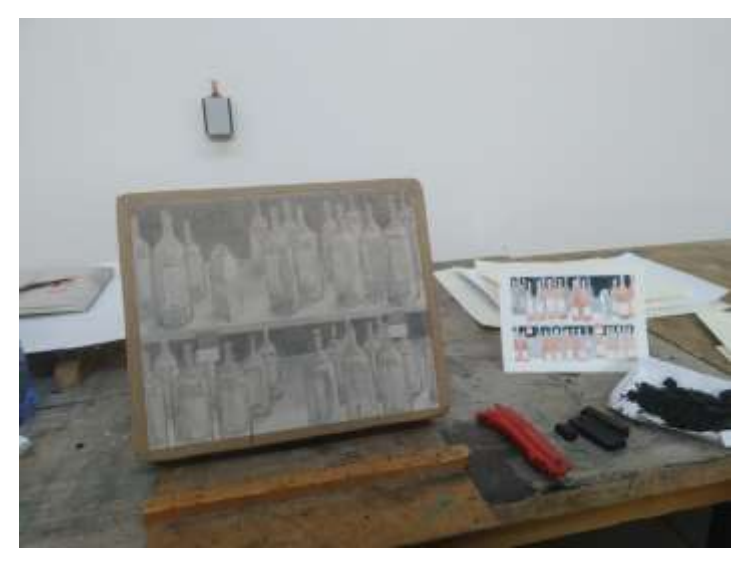

Obrázek 26 – hotová kresba na kameni se skicou jako předloha (vlastní foto)

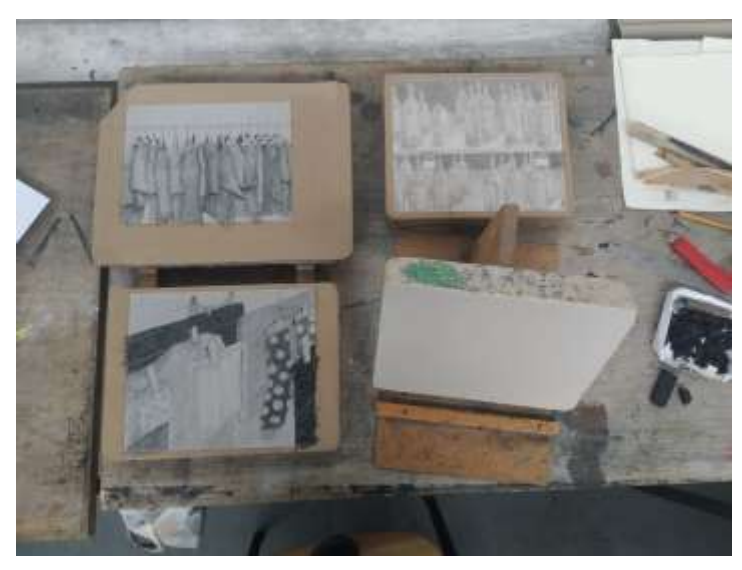

Obrázek 27 – hotové kresby (vlastní foto)

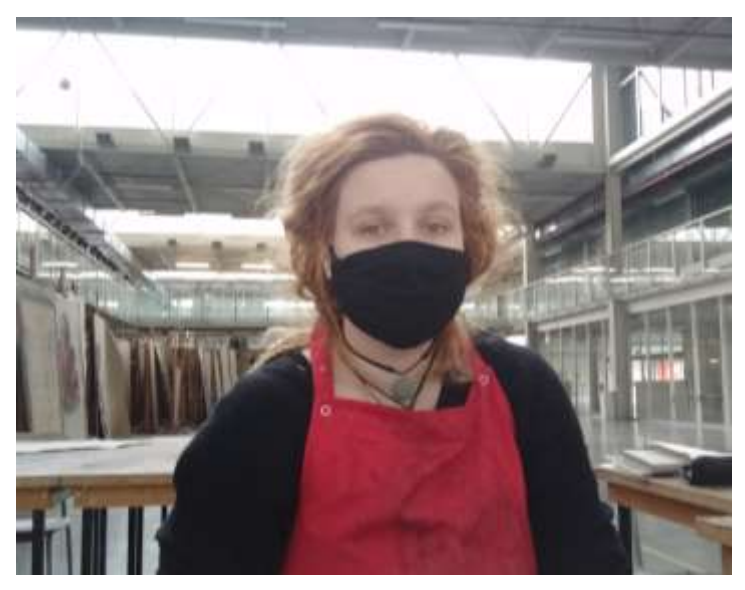

Obrázek 28 – povinná výbava při kresbě (vlastní foto)

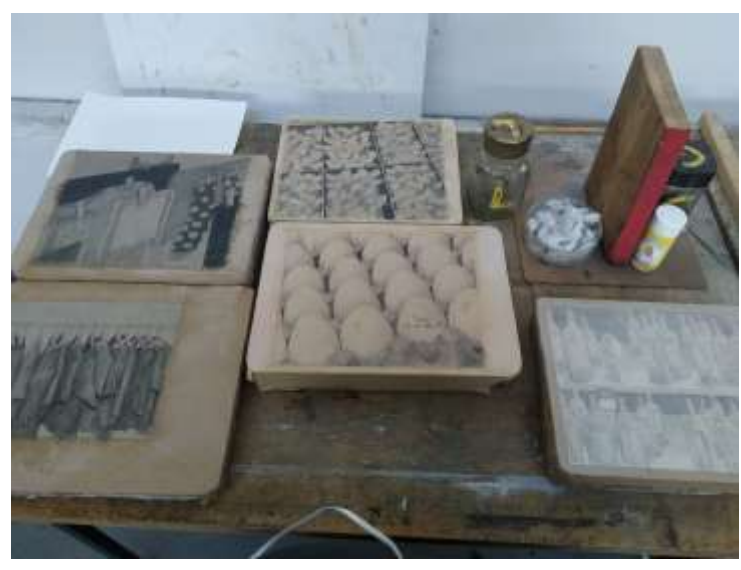

Obrázek 29 – polovina hotových kamenů v procesu leptání (vlastní foto)

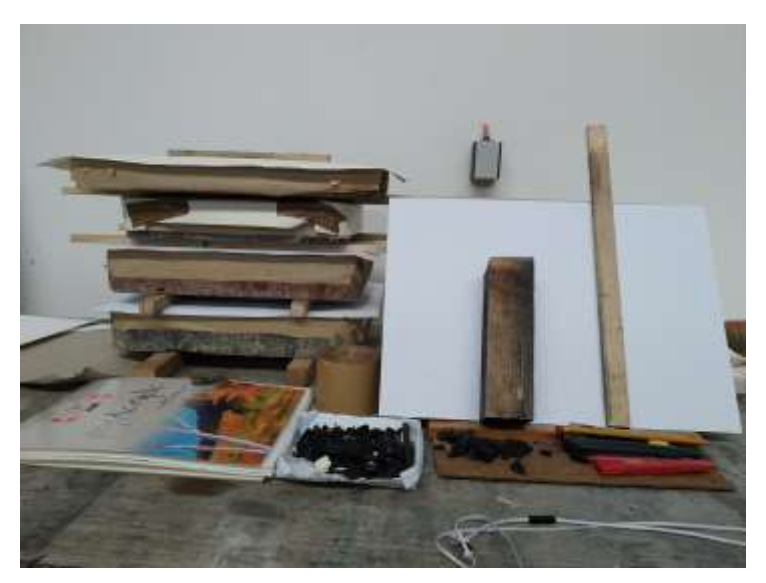

Obrázek 30 – kameny čekající na tisk (vlastní foto)

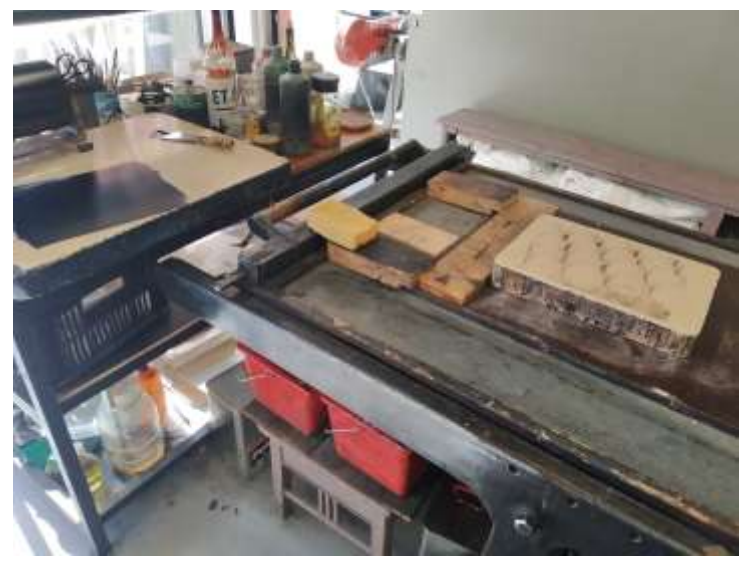

Obrázek 31 – kámen umístěný v kamenotiskařském lisu (vlastní foto)

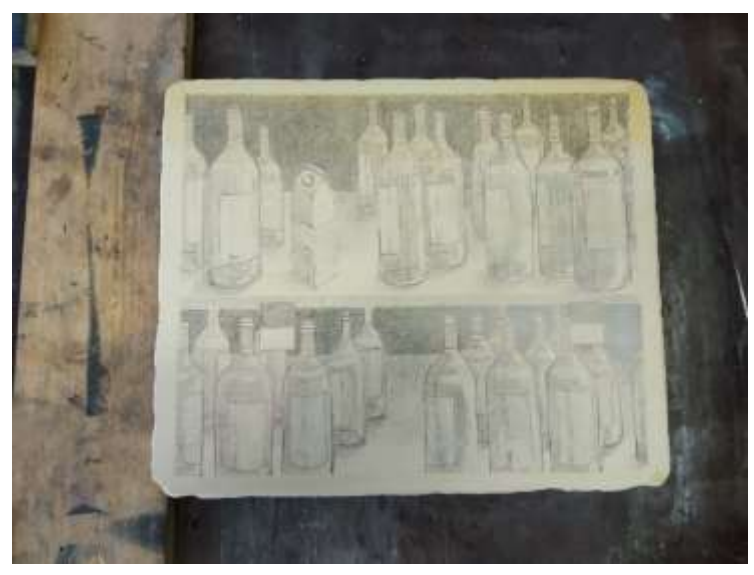

Obrázek 32 – kámen před vymytím kresby (vlastní foto)

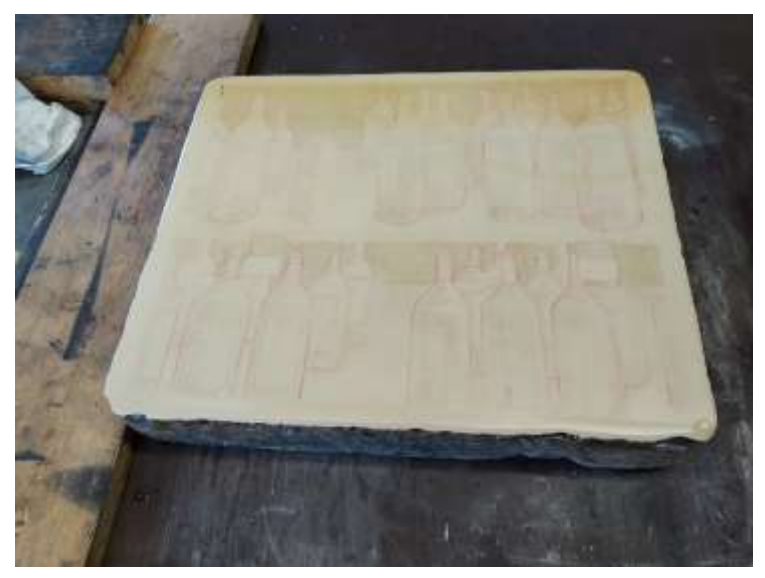

Obrázek 33 – kámen po vymytí kresby petrolejem (vlastní foto)

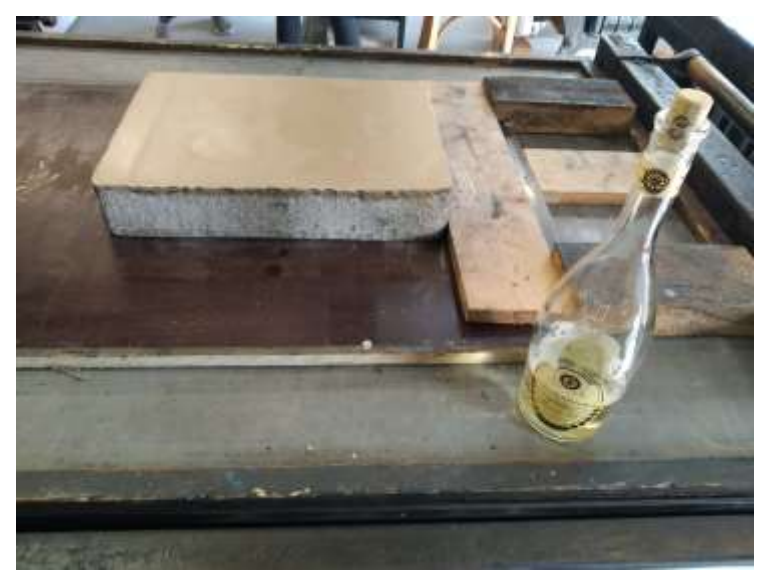

Obrázek 34 – Chardonnay jako pomocná látka pro tisk, nikoli ke konzumaci (vlastní foto)

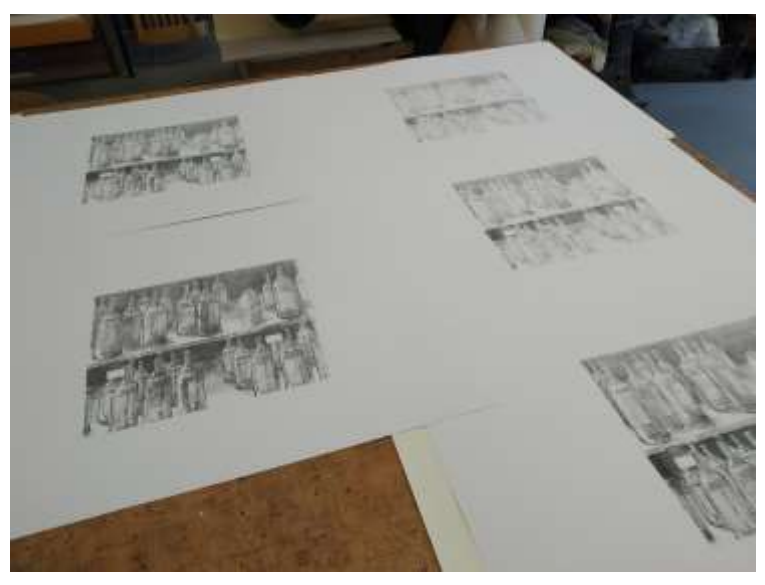

Obrázek 35 – hotové tisky (vlastní foto)

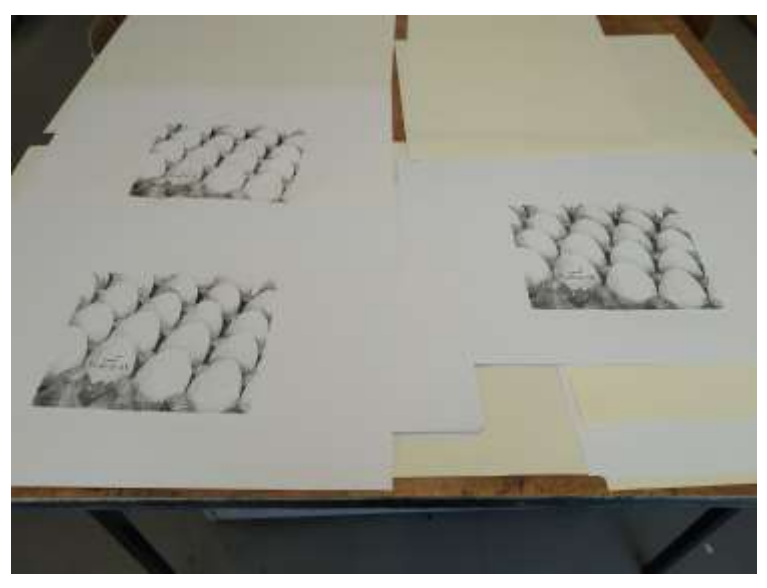

Obrázek 36 – hotové tisky (vlastní foto)

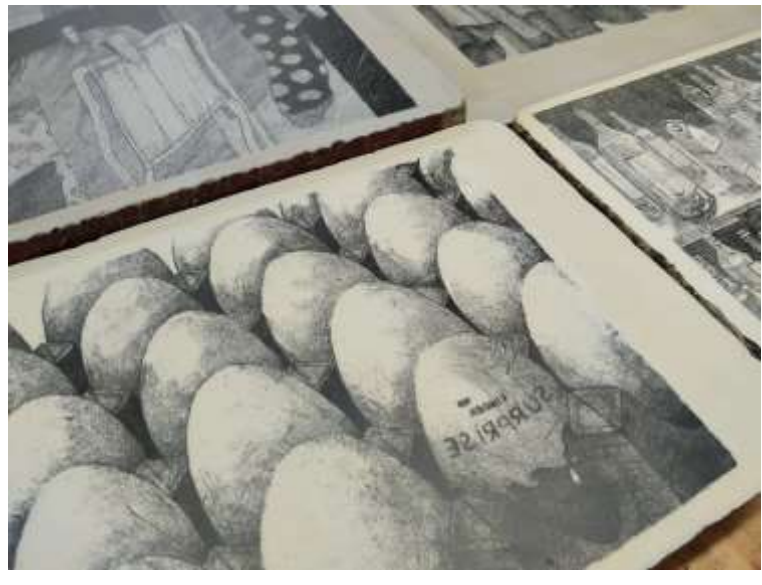

Obrázek 37 – již vytištěné kameny (vlastní foto)

## **Příloha 4 – Hotové černobílé tisky**

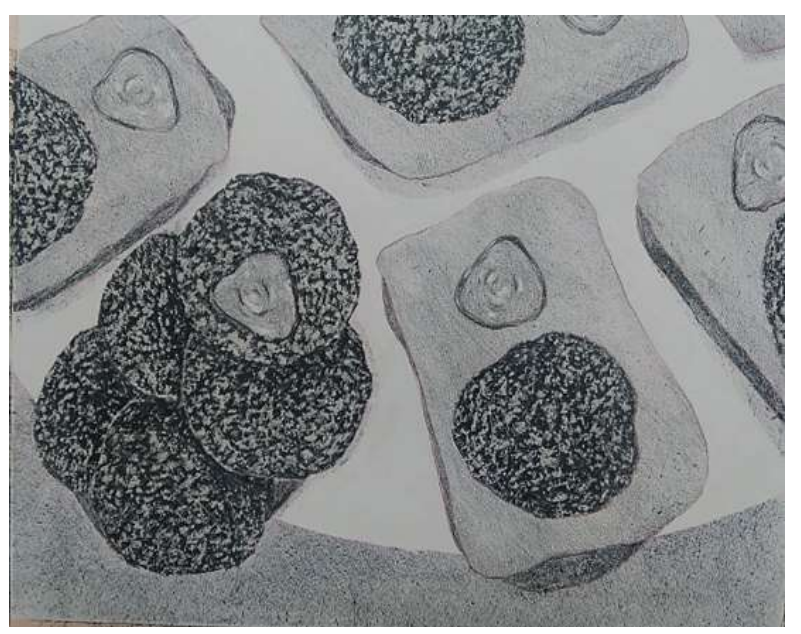

Obrázek 38 – hotový tisk 1/10 (vlastní foto)

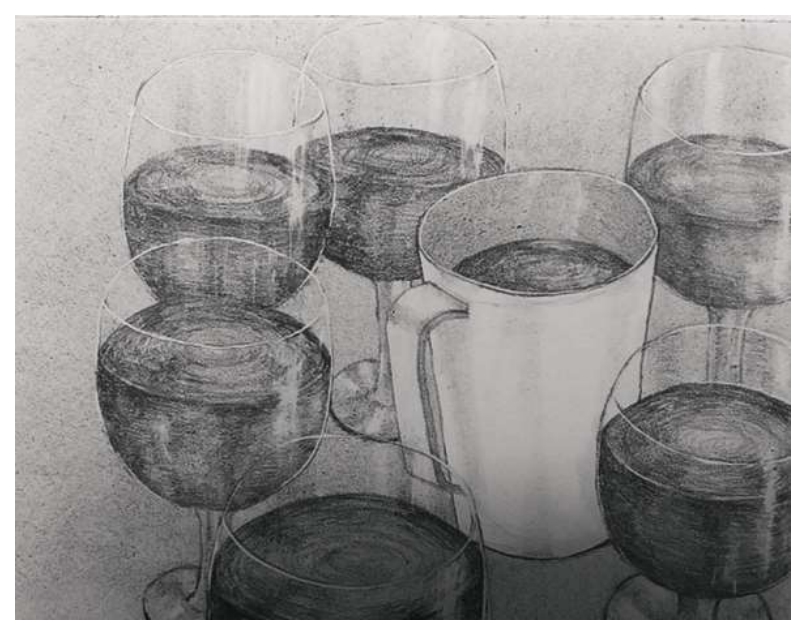

Obrázek 39 – hotový tisk 2/10 (vlastní foto)

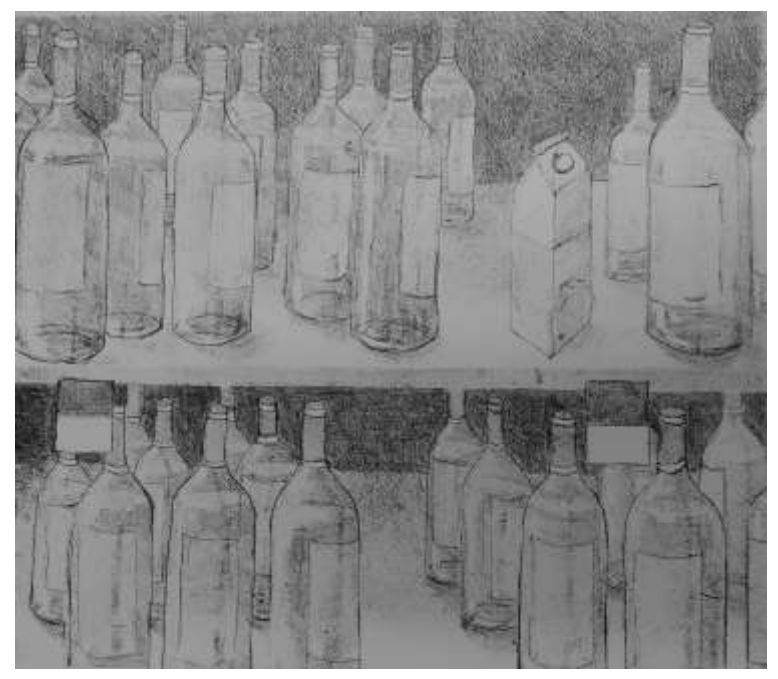

Obrázek 40 – hotový tisk 3/10 (vlastní foto)

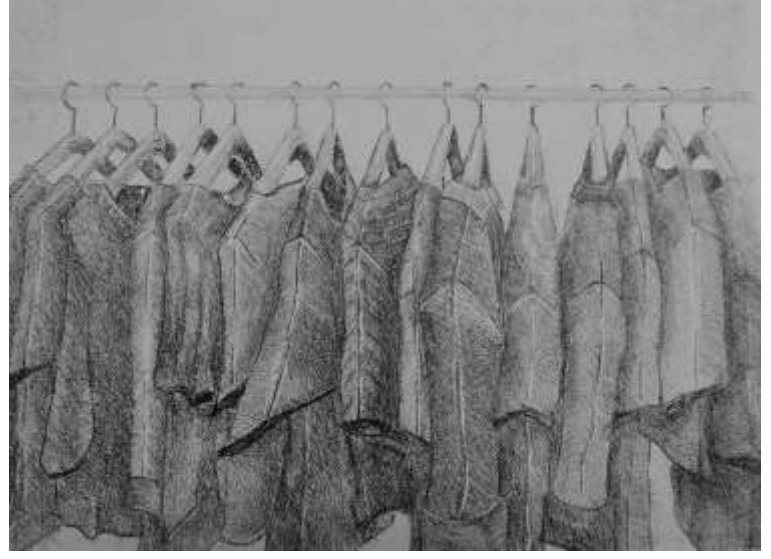

Obrázek 41 – hotový tisk 4/10 (vlastní foto)

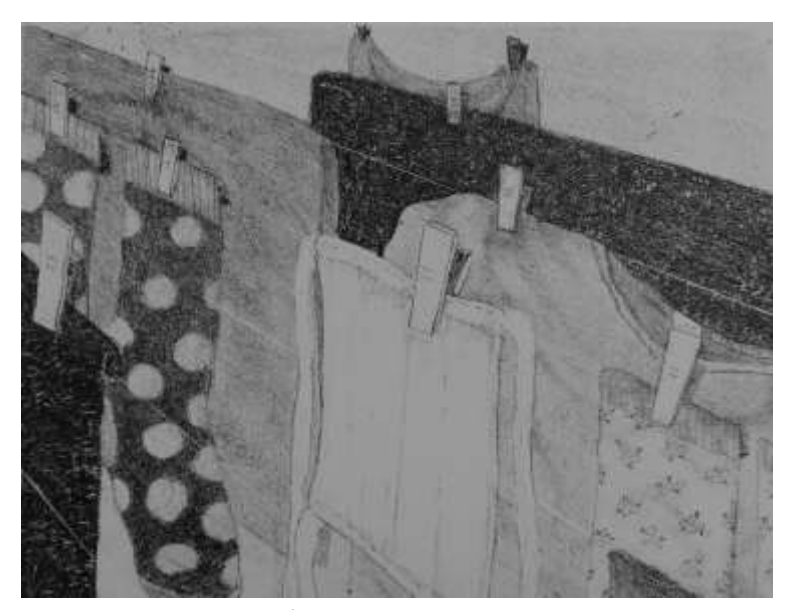

Obrázek 42 – hotový tisk 5/10 (vlastní foto) 29

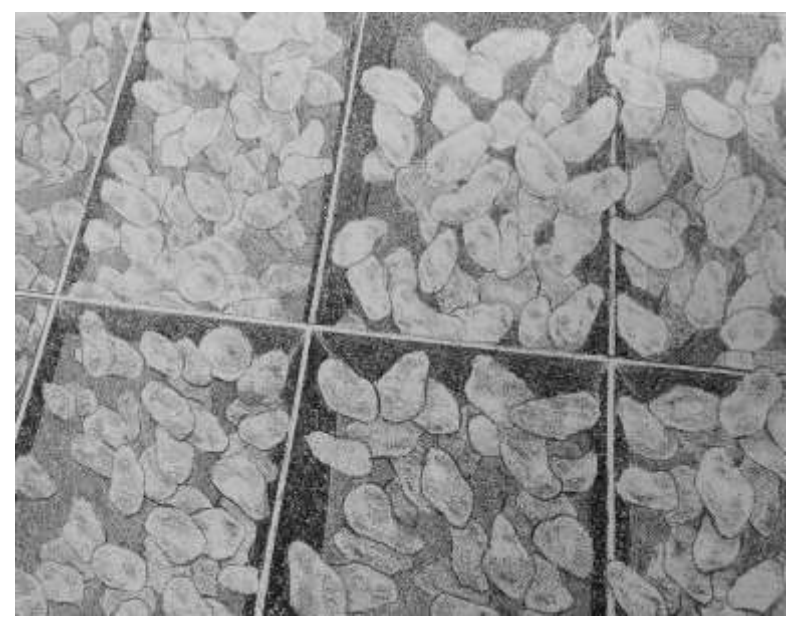

Obrázek 43 – hotový tisk 6/10 (vlastní foto)

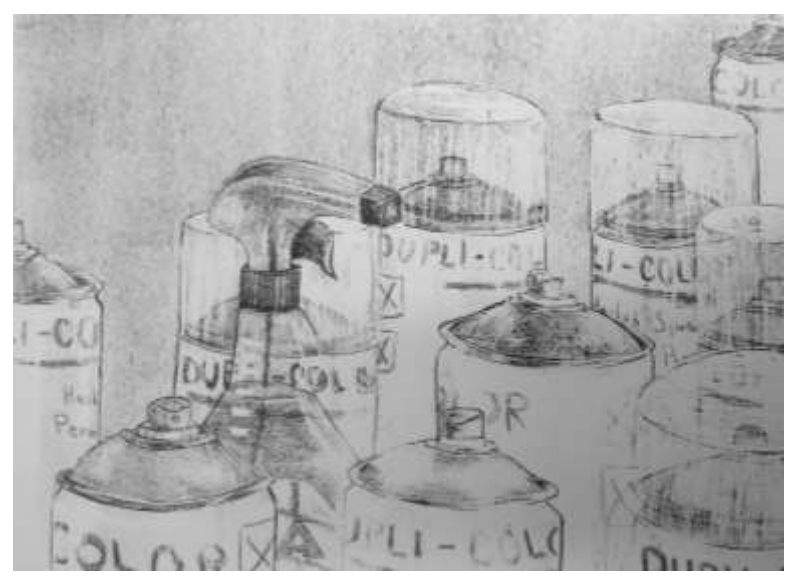

Obrázek 44 – hotový tisk 7/10 (vlastní foto)

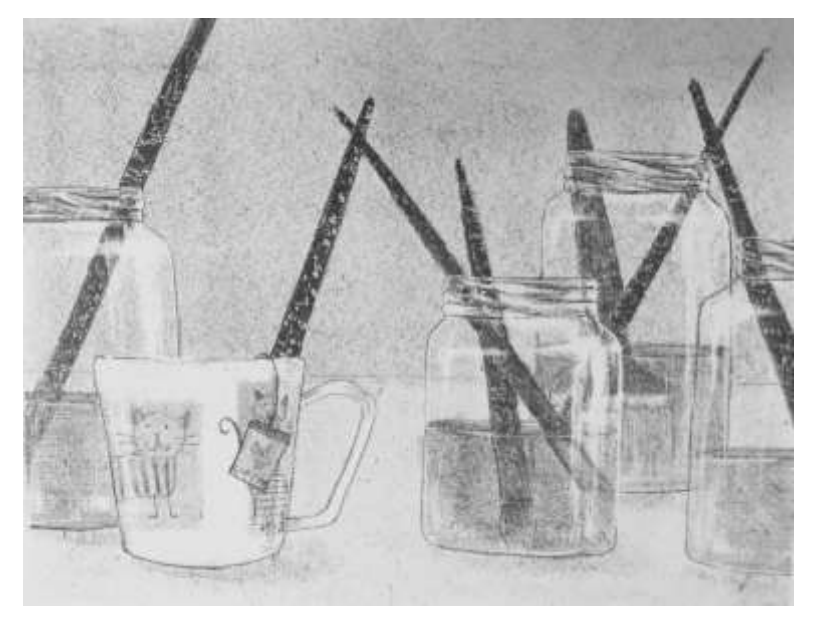

Obrázek 45 – hotový tisk 8/10 (vlastní foto)

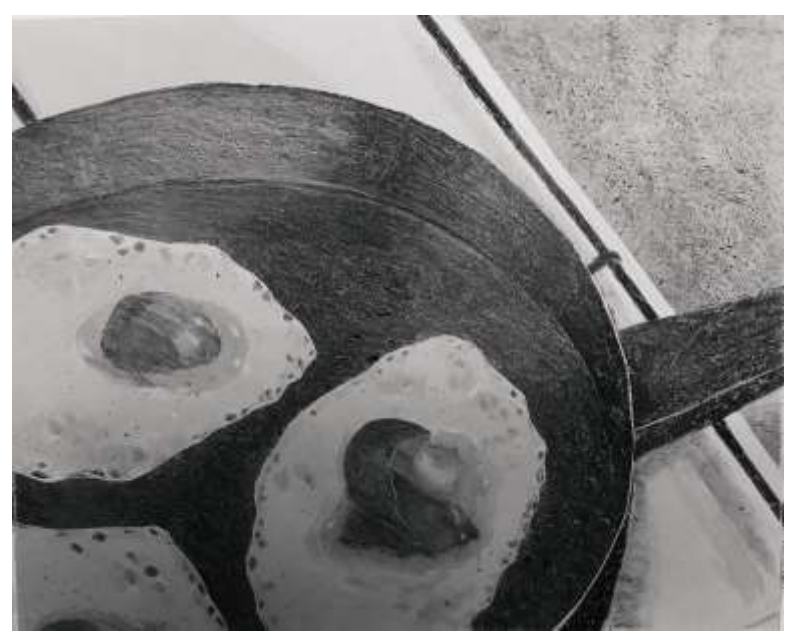

Obrázek 46 – hotový tisk 9/10 (vlastní foto)

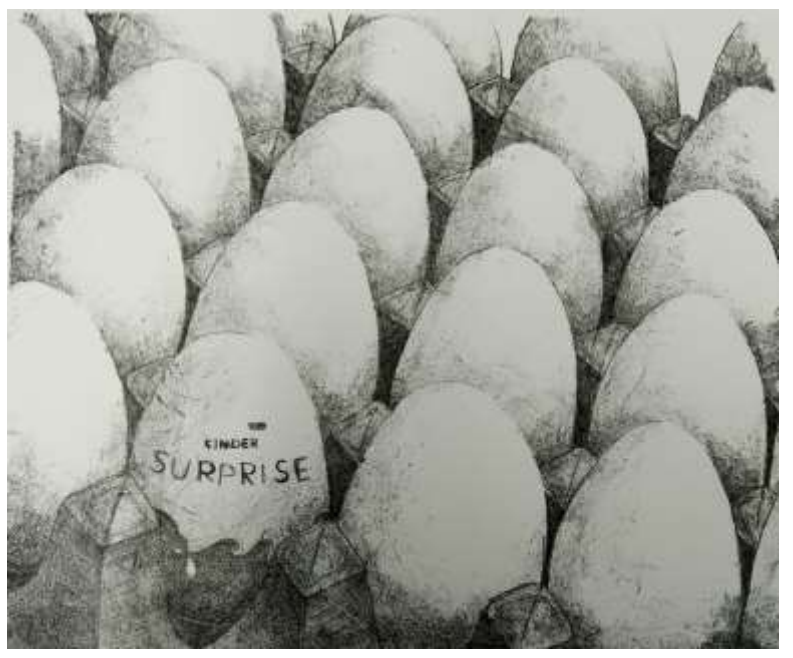

Obrázek 47 – hotový tisk 10/10 (vlastní foto)

**Příloha 5 – Finální vykolorované tisky**

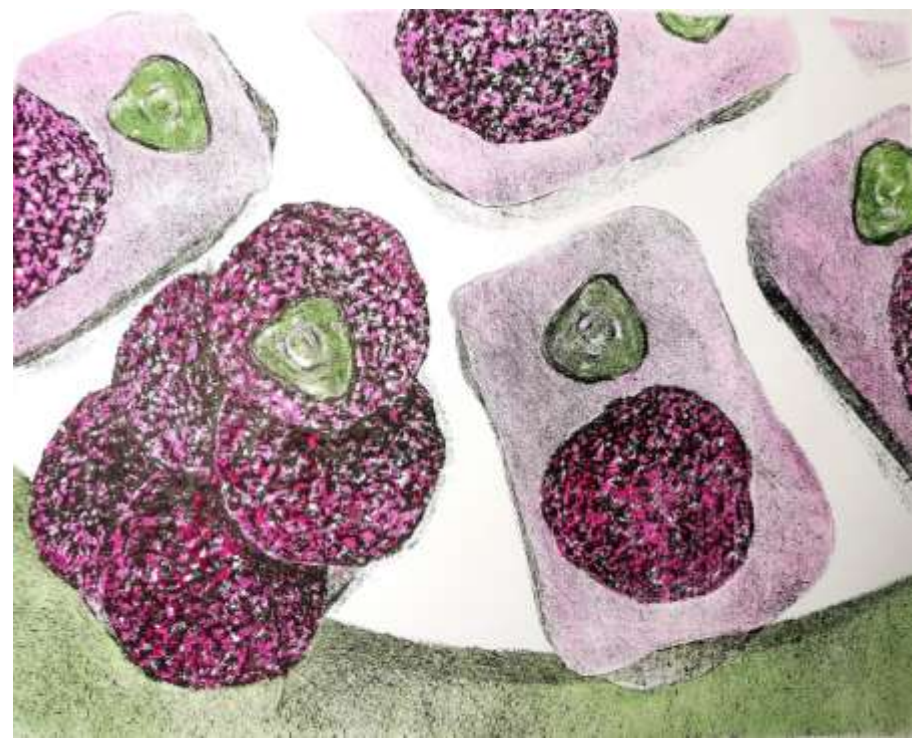

Obrázek 48 – vykolorovaný tisk 1/10 (vlastní foto)

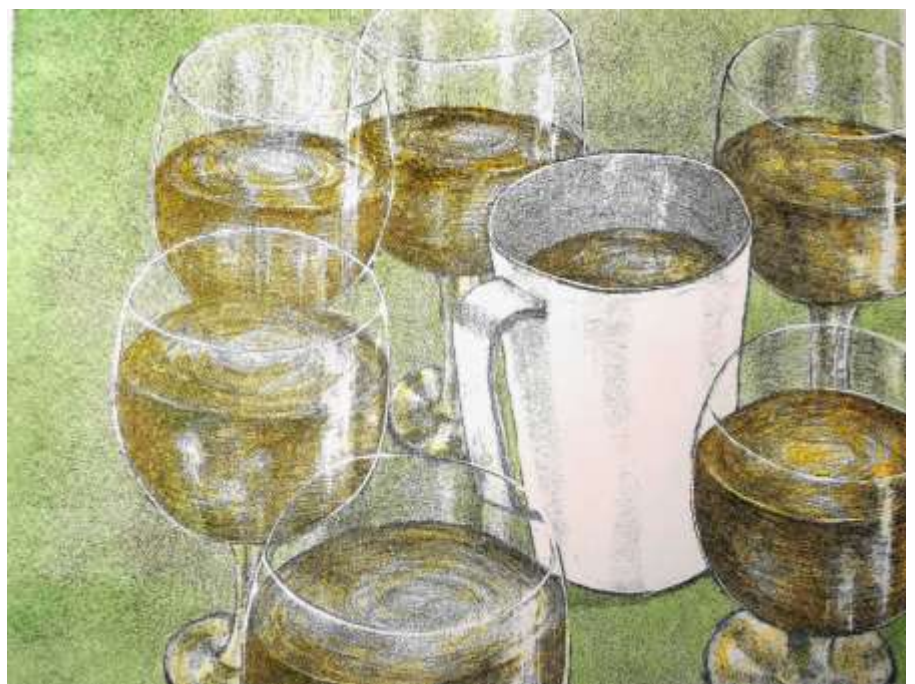

Obrázek 49 – vykolorovaný tisk 2/10 (vlastní foto)

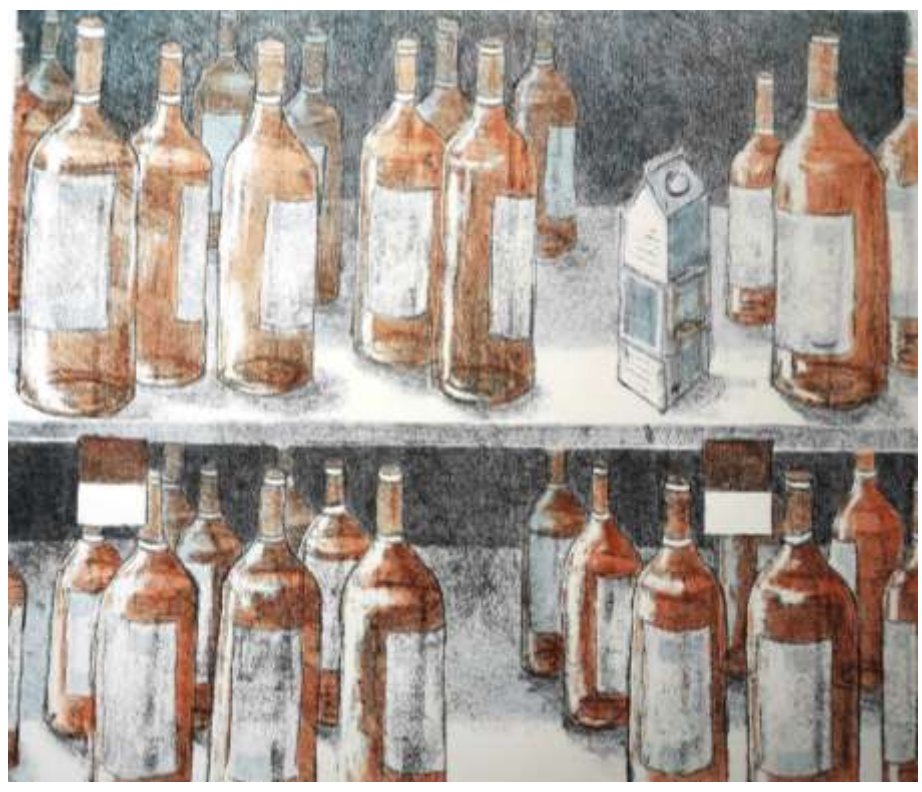

Obrázek 50 – vykolorovaný tisk 3/10 (vlastní foto)

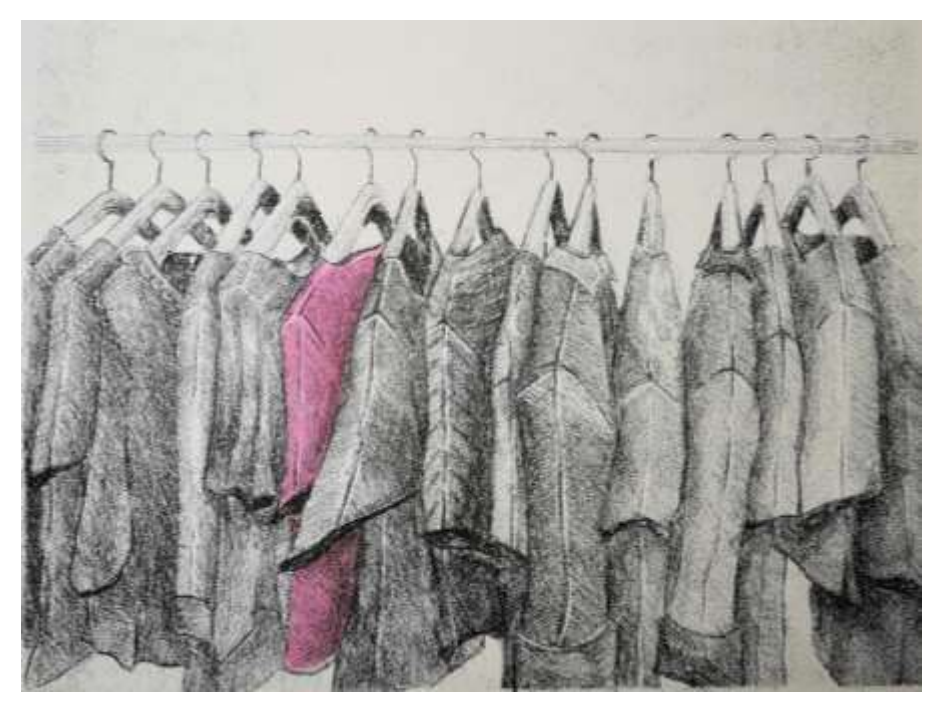

Obrázek 51 – vykolorovaný tisk 4/10 (vlastní foto)

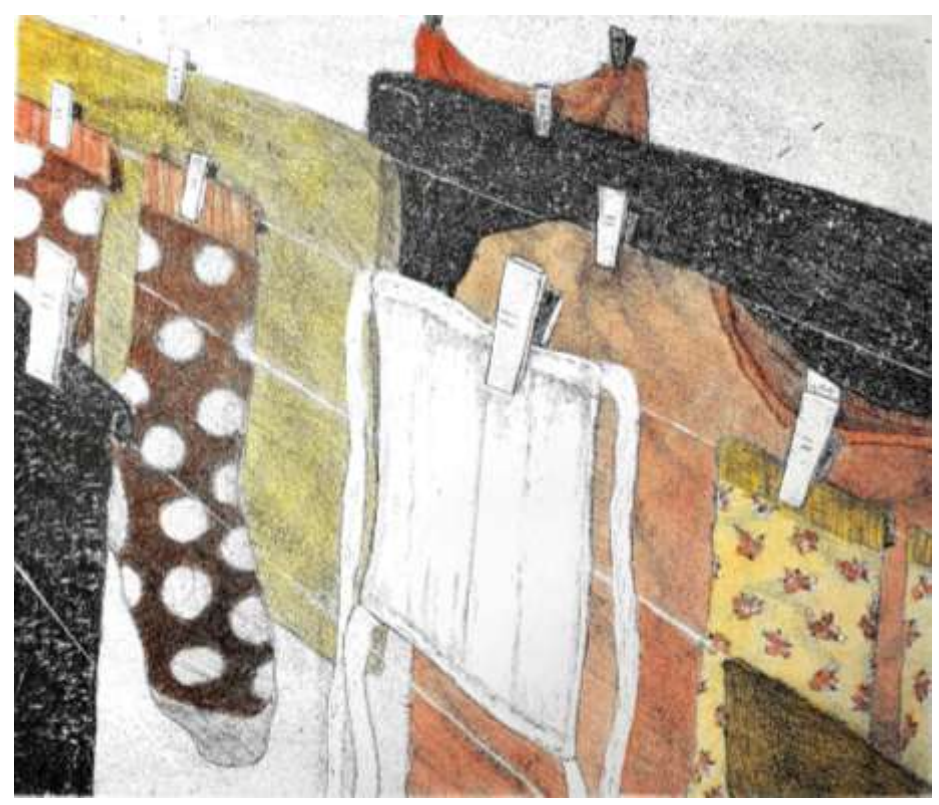

Obrázek 52 – vykolorovaný tisk 5/10 (vlastní foto)

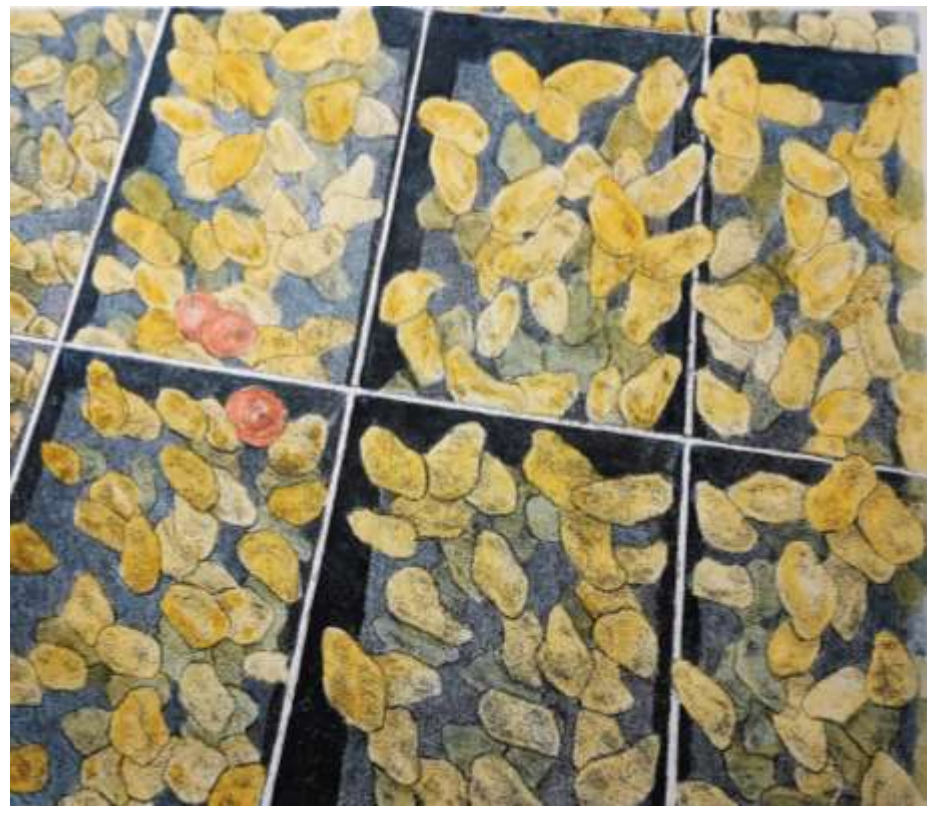

Obrázek 53 – vykolorovaný tisk 6/10 (vlastní foto)

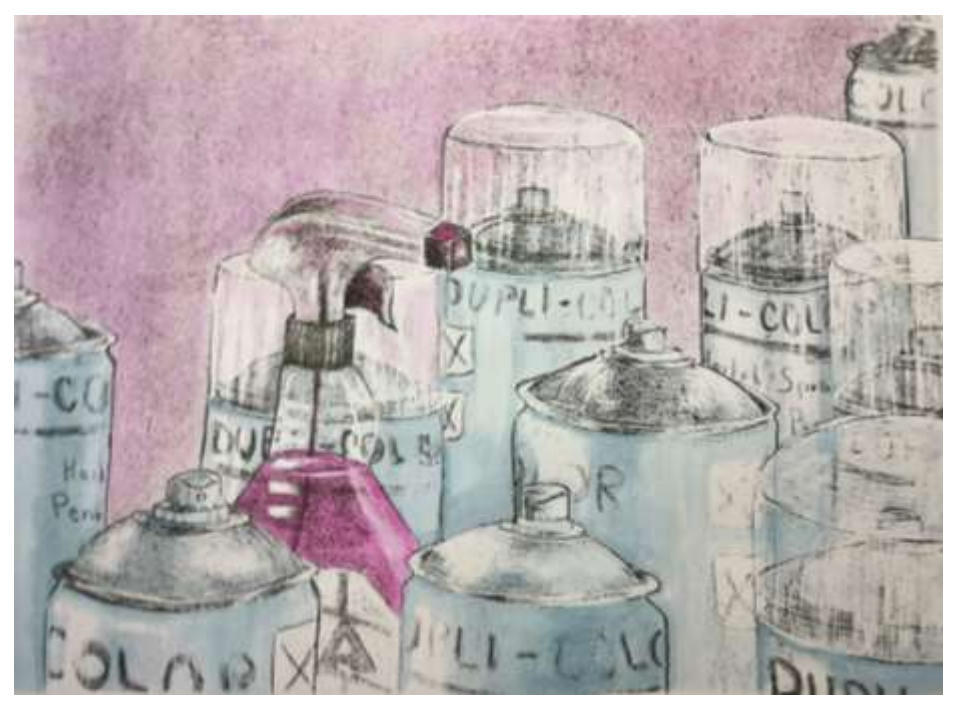

Obrázek 54 – vykolorovaný tisk 7/10 (vlastní foto)

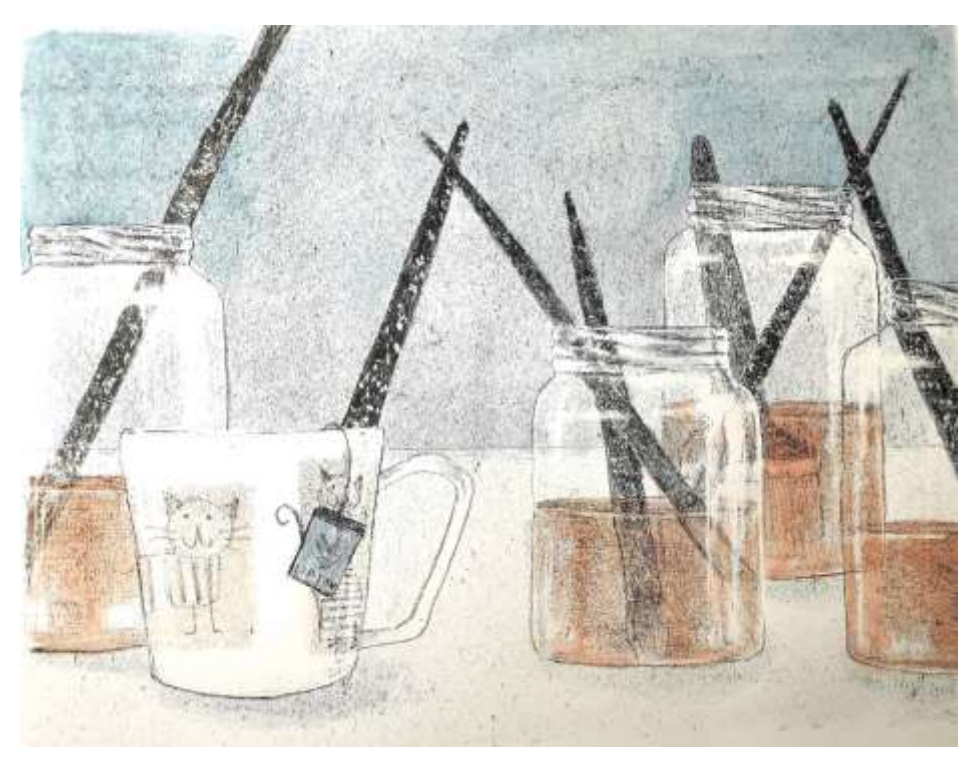

Obrázek 55 – vykolorovaný tisk 8/10 (vlastní foto)

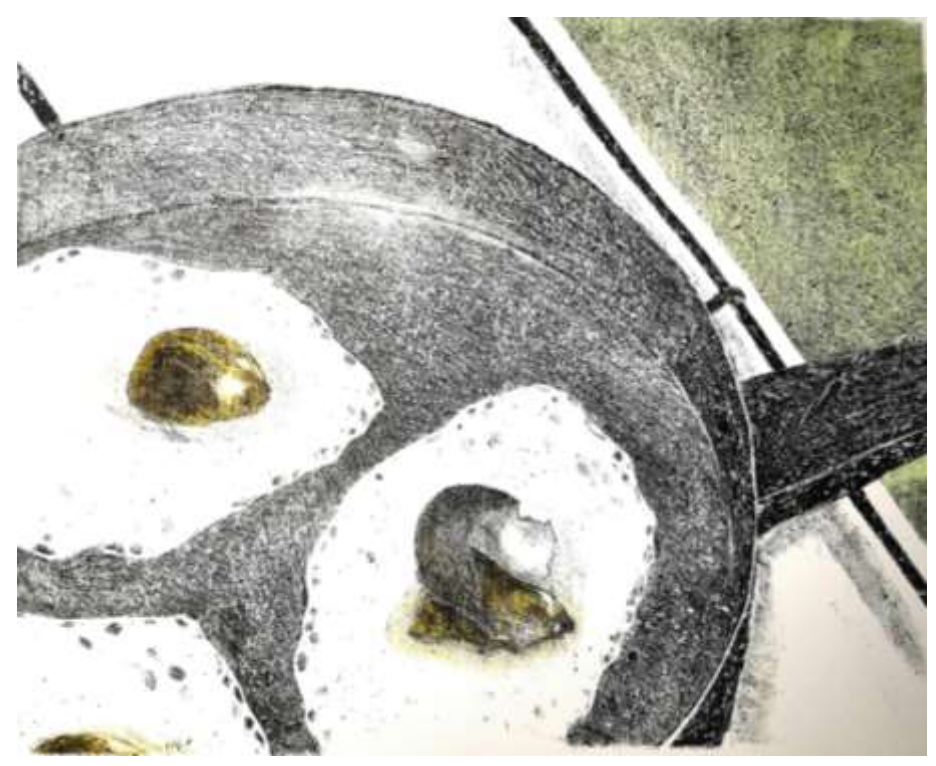

Obrázek 56 – vykolorovaný tisk 9/10 (vlastní foto)

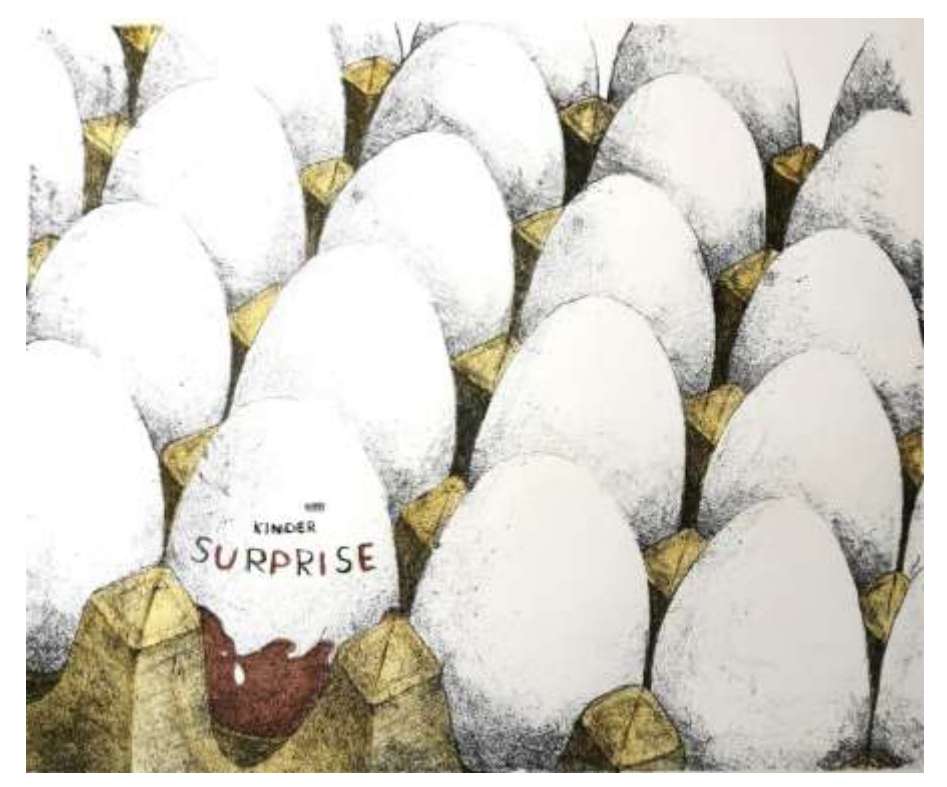

Obrázek 57 – vykolorovaný tisk 10/10 (vlastní foto)